## **300-410.VCEplus.premium.exam.59q**

Number: 300-410 Passing Score: 800 <u>Time Limit</u>: 120 min File Version: 1.0

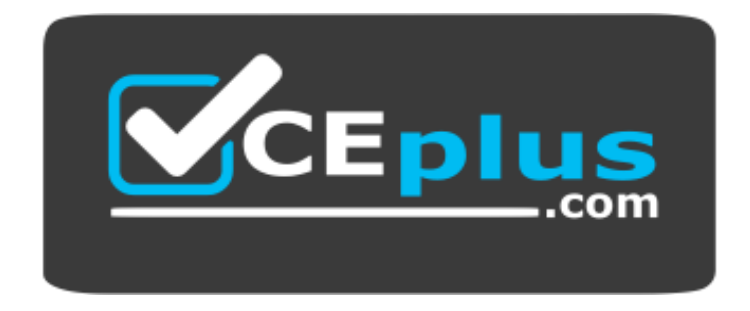

**Website:** [https://vceplus.com](https://vceplus.com/) **VCE to PDF Converter:** <https://vceplus.com/vce-to-pdf/> **Facebook:** <https://www.facebook.com/VCE.For.All.VN/> **Twitter :** [https://twitter.com/VCE\\_Plus](https://twitter.com/VCE_Plus)

**300-410**

**Implementing Cisco Enterprise Advanced Routing and Services**

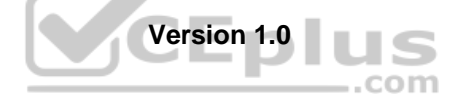

#### **Sections**

- 1. Layer 3 Technologies
- 2. VPN Technologies
- 3. Infrastructure Security
- 4. Infrastructure Services

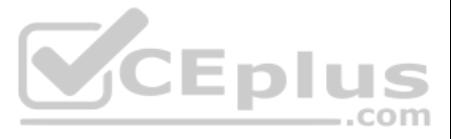

#### **Exam A**

#### **QUESTION 1**

Refer to the exhibit. Users in the branch network of 2001:db8:0:4::/64 report that they cannot access the Internet. Which command is issued in **IPv6 router EIGRP 100** configuration mode to solve this issue?

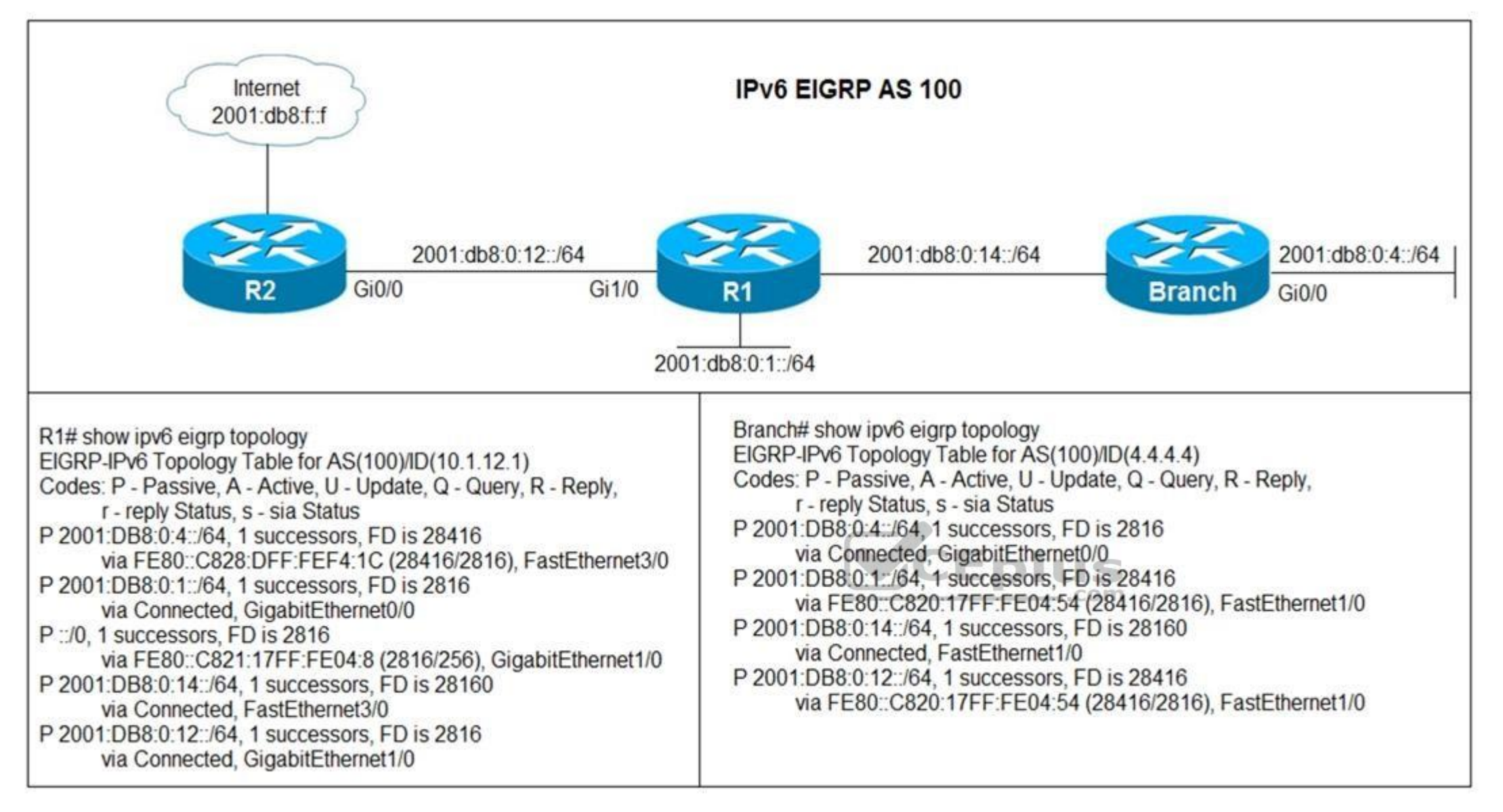

A. Issue the **eigrp stub** command on R1.

B. Issue the **no eigrp stub** command on R1.

C. Issue the **eigrp stub** command on R2.

D. Issue the **no eigrp stub** command on R2.

#### **Correct Answer:** B **Section: Layer 3 Technologies Explanation**

**Explanation/Reference:**

#### **QUESTION 2**

Refer to the exhibit. Which configuration configures a policy on R1 to forward any traffic that is sourced from the 192.168.130.0/24 network to R2?

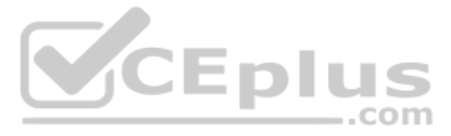

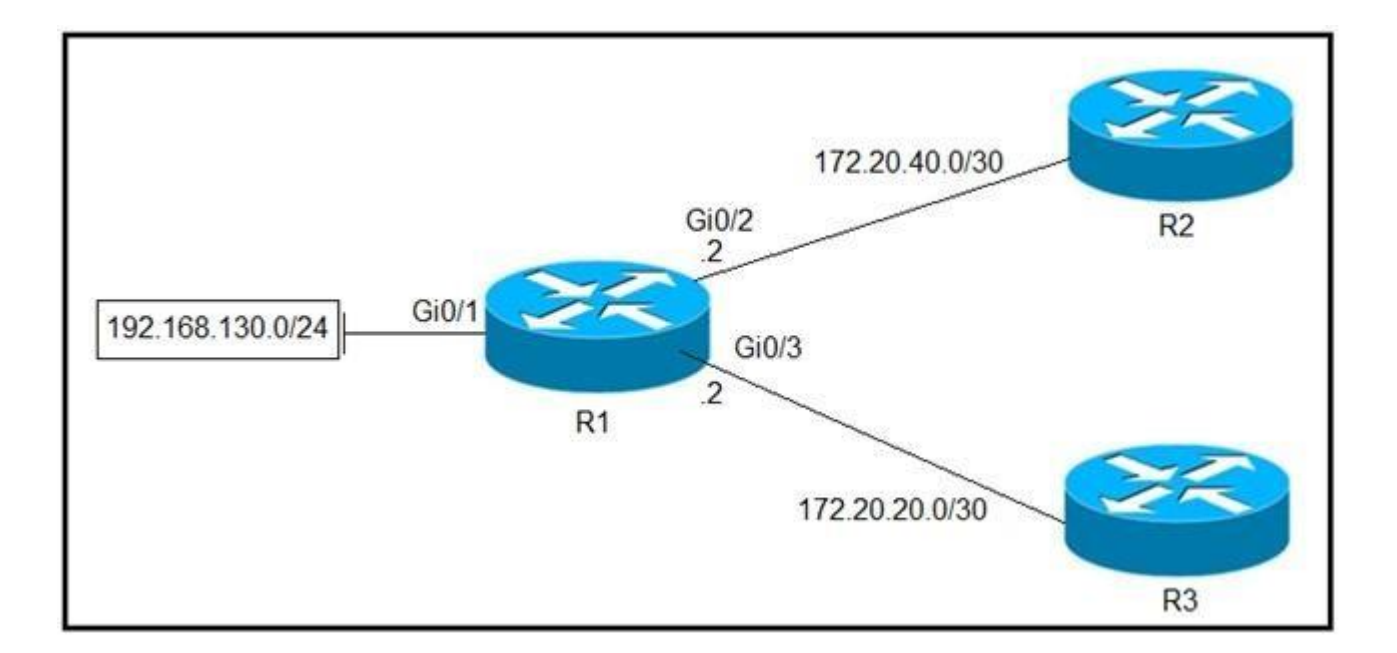

```
access-list 1 permit 192.168.130.0 0.0.0.255
Т.
interface Gi0/2
ip policy route-map test
J
route-map test permit 10
match ip address 1
set ip next-hop 172.20.20.2
access-list 1 permit 192.168.130.0 0.0.0.255
Ŧ
interface Gi0/1
ip policy route-map test
route-map test permit 10
match ip address 1
set ip next-hop 172.20.40.2
access-list 1 permit 192.168.130.0 0.0.0.255
\mathbf{I}interface Gi0/2
ip policy route-map test
T.
route-map test permit 10
match ip address 1
set ip next-hop 172.20.20.1
```

```
VCEplus
```
A.

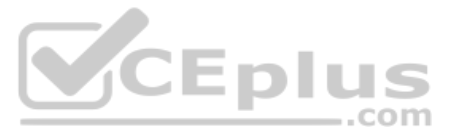

```
access-list 1 permit 192.168.130.0 0.0.0.255
  \mathbb{R}^ninterface Gi0/1
  ip policy route-map test
   route-map test permit 10
   match ip address 1
D. set ip next-hop 172.20.40.1
```
**Correct Answer:** D **Section: Layer 3 Technologies Explanation**

```
QUESTION 3
R2 has a locally originated prefix 192.168.130.0/24 and has these configurations:
ip prefix-list test seq 5 permit 192.168.130.0/24
\mathbf{I}
```
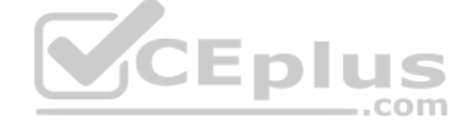

route-map OUT permit10 match ip address prefix-list test set as-path prepend 65000

**Explanation/Reference:**

What is the result when the **route-map OUT** command is applied toward an eBGP neighbor R1 (1.1.1.1) by using the **neighbor 1.1.1.1 route-map OUT out** command?

A. R1 sees 192.168.130.0/24 as two AS hops away instead of one AS hop away.

B. R1 does not accept any routes other than 192.168.130.0/24

C. R1 does not forward traffic that is destined for 192.168.30.0/24

D. Network 192.168.130.0/24 is not allowed in the R1 table

**Correct Answer:** A **Section: Layer 3 Technologies Explanation**

#### **Explanation/Reference:**

#### **QUESTION 4**

Which method changes the forwarding decision that a router makes without first changing the routing table or influencing the IP data plane?

A. nonbroadcast multiaccess

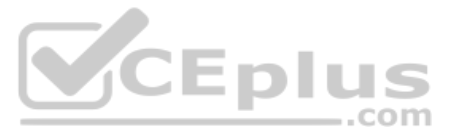

- B. packet switching
- C. policy-based routing
- D. forwarding information base

#### **Correct Answer:** C **Section: Layer 3 Technologies Explanation**

#### **Explanation/Reference:**

#### **QUESTION 5**

Refer to the exhibit. The output of the trace route from R5 shows a loop in the network. Which configuration prevents this loop?

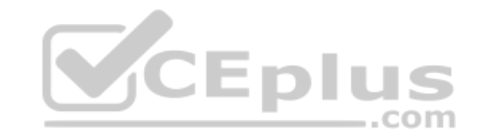

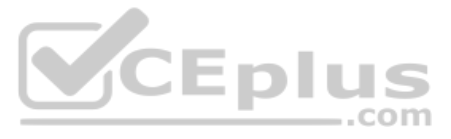

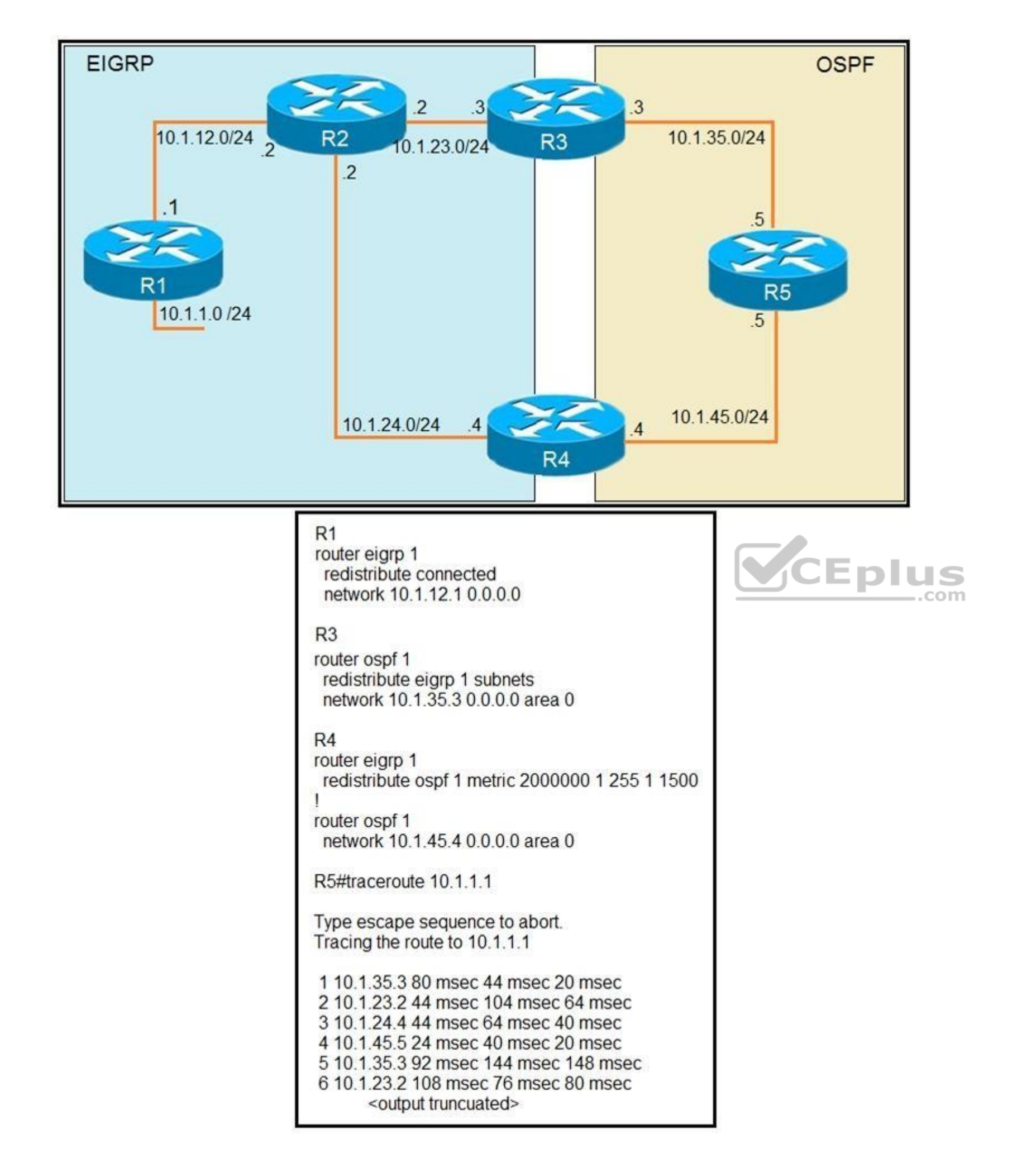

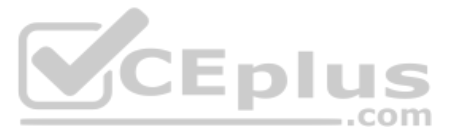

```
R3
```

```
router ospf 1
 redistribute eigrp 1 subnets route-map SET-TAG
\mathbf{I}route-map SET-TAG permit 10
 set tag 1
```
# $R4$

A.

```
router eigrp 1
 redistribute ospf 1 metric 2000000 1 255 1 1500 route-map FILTER-TAG
\mathbf{I}route-map FILTER-TAG deny 10
 match tag 1
\mathbf{I}route-map FILTER-TAG permit 20
R<sub>3</sub>
router eigrp 1
 redistribute OSPF 1 route-map SET-TAG
```
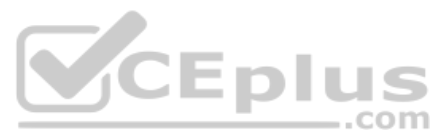

```
\mathbf{I}route-map SET-TAG permit 10
 set tag 1
```
# $R4$

```
router eigrp 1
 redistribute ospf 1 metric 2000000 1 255 1 1500 route-map FILTER-TAG
 network 10.1.24.4 0.0.0.0
J
route-map FILTER-TAG deny 10
 match tag 1
\mathbf{I}route-map FILTER-TAG permit 20
```
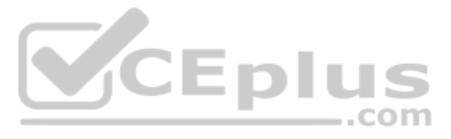

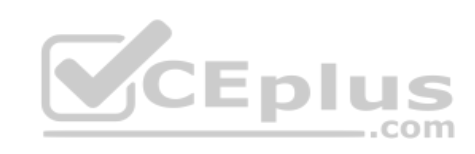

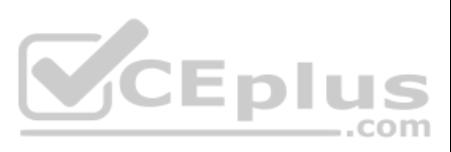

```
R<sub>3</sub>
```

```
router ospf 1
redistribute eigrp 1 subnets route-map SET-TAG
\mathbf{I}route-map SET-TAG permit 10
set tag 1
```
# R<sub>4</sub>

C.

```
router eigrp 1
redistribute ospf 1 metric 2000000 1 255 1 1500 route-map FILTER-TAG
Ï
route-map FILTER-TAG permit 10
match tag 1
```
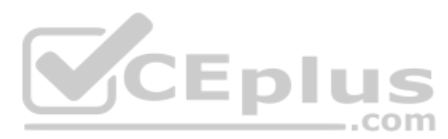

# $R<sub>3</sub>$

```
router ospf 1
 redistribute eigrp 1 subnets route-map SET-TAG
\mathbf{I}route-map SET-TAG deny 10
 set tag 1
```
## $R4$

```
router eigrp 1
 redistribute ospf 1 metric 2000000 1 255 1 1500 route-map FILTER-TAG
\mathbf{I}route-map FILTER-TAG deny 10
 match tag 1
```
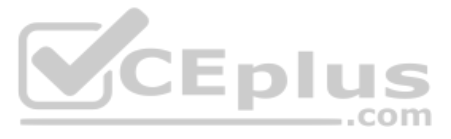

**Correct Answer:** B **Section: Layer 3 Technologies Explanation**

**Explanation/Reference:**

#### **QUESTION 6**

Refer to the exhibit. An engineer configures a static route on a router, but when the engineer checks the route to the destination, a different next hop is chosen. What is the reason for this?

Router#show running-config | include ip route ip route 192.168.2.2 255.255.255.255 209.165.200.225 130 Router#show ip route <output omitted> Gateway of last resort is not set 192.168.1.0/32 is subnetted, 1 subnets  $\mathbf C$ 192.168.1.1 is directly connected, Loopback0 192.168.2.0/32 is subnetted, 1 subnets 192.168.2.2[110/11] via 192.168.12.2, 00:52:09, Ethernet0/0  $\circ$ 192.168.12.0/24 is variably subnetted, 2 subnets, 2 masks  $\mathbf C$ 192.168.12.0/24 is directly connected, Ethernet0/0 L 192.168.12.1/32 is directly connected, Ethernet0/0 209.165.200.0/24 is variably subnetted, 2 subnets, 2 masks  $\mathsf{C}$ 209.165.200.0/24 is directly connected, Ethernet0/1 209.165.200.226/32 is directly connected, Ethernet0/1

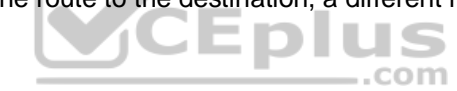

A. Dynamic routing protocols always have priority over static routes.

B. The metric of the OSPF route is lower than the metric of the static route.

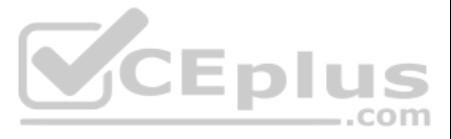

- C. The configured AD for the static route is higher than the AD of OSPF.
- D. The syntax of the static route is not valid, so the route is not considered.

**Correct Answer:** C **Section: Layer 3 Technologies Explanation**

**Explanation/Reference:**

#### **QUESTION 7**

Refer to the exhibit. An engineer is trying to generate a summary route in OSPF for network 10.0.0.0/8, but the summary route does not show up in the routing table. Why is the summary route missing?

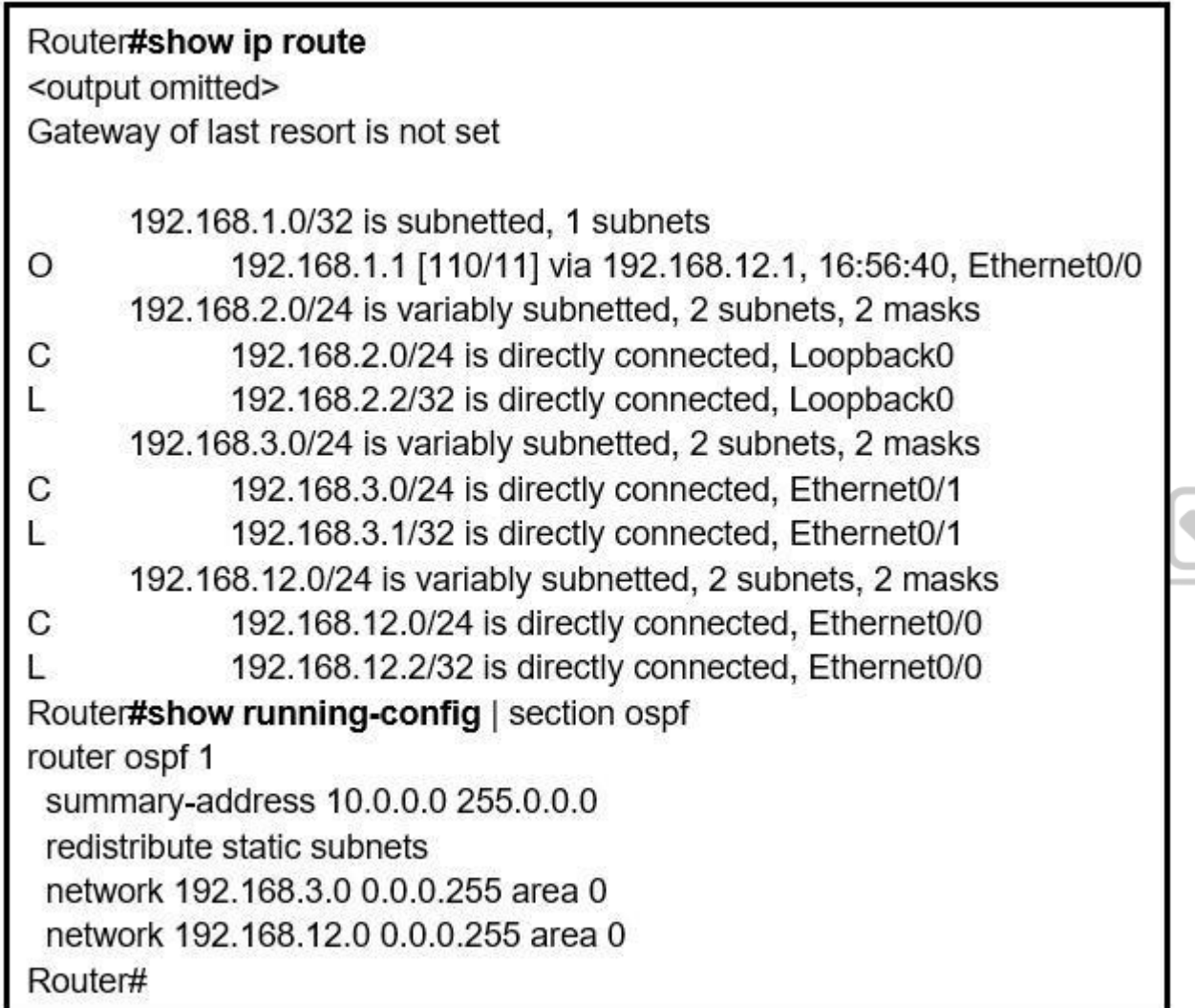

A. The **summary-address** command is used only for summarizing prefixes between areas.

- B. The summary route is visible only in the OSPF database, not in the routing table.
- C. There is no route for a subnet inside 10.0.0.0/8, so the summary route is not generated.
- D. The summary route is not visible on this router, but it is visible on other OSPF routers in the same area.

**Correct Answer:** C **Section: Layer 3 Technologies Explanation**

**Explanation/Reference:**

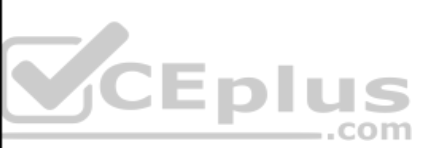

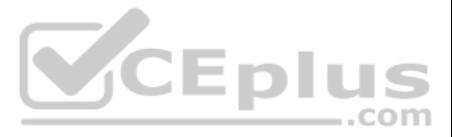

#### **QUESTION 8**

Refer to the exhibit. An engineer is trying to block the route to 192.168.2.2 from the routing table by using the configuration that is shown. The route is still present in the routing table as an OSPF route. Which action

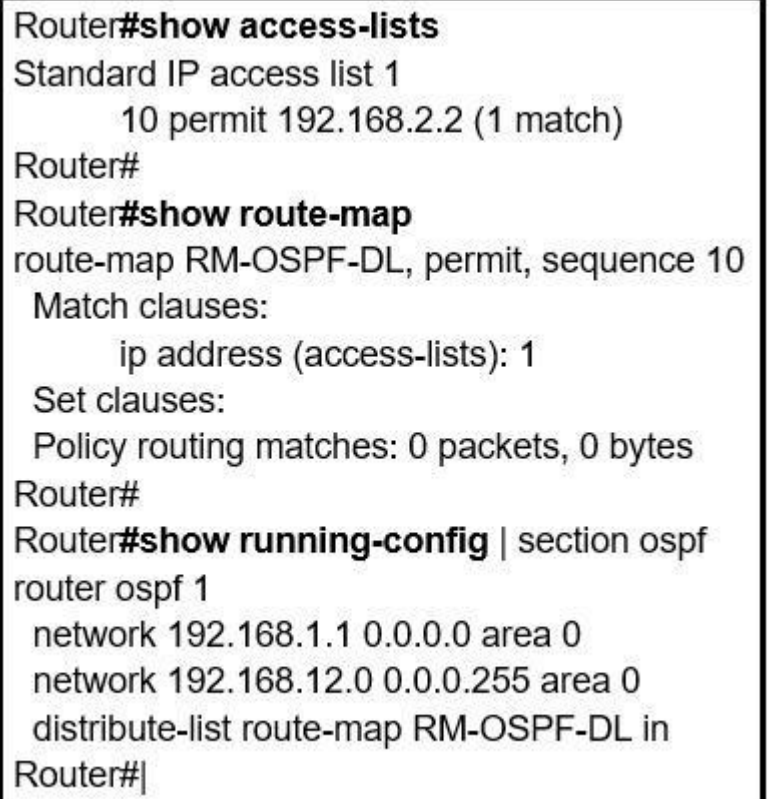

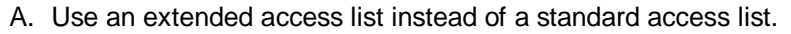

- B. Change **sequence 10** in the **route-map** command from **permit** to **deny**.
- C. Use a prefix list instead of an access list in the route map.
- D. Add this statement to the route map: route-map **RM-OSPF-DL deny 20**.

**Correct Answer:** C **Section: Layer 3 Technologies Explanation**

**Explanation/Reference:**

**QUESTION 9** What is a prerequisite for configuring BFD?

- A. Jumbo frame support must be configured on the router that is using BFD.
- B. All routers in the path between two BFD endpoints must have BFD enabled.
- C. Cisco Express Forwarding must be enabled on all participating BFD endpoints.
- D. To use BFD with BGP, the **timers 3 9** command must first be configured in the BGP routing process.

**Correct Answer:** C **Section: Layer 3 Technologies Explanation**

**Explanation/Reference:** Reference: https://www.cisco.com/c/en/us/td/docs/ios/12\_0s/feature/guide/fs\_bfd.html#wp1043332

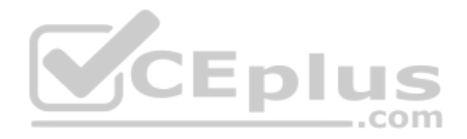

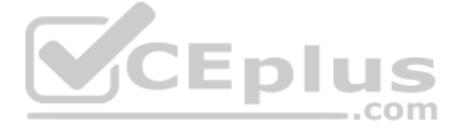

#### **QUESTION 10**  DRAG DROP

Drag and drop the OSPF adjacency states from the left onto the correct descriptions on the right. **Select and Place:**

**Correct Answer:**

**Section: Layer 3 Technologies Explanation**

**Explanation/Reference:** Reference: https://www.cisco.com/c/en/us/support/docs/ip/open-shortest-path-first-ospf/13685-13.html

#### **QUESTION 11**

Refer to the exhibit. R2 is a route reflector, and R1 and R3 are route reflector clients. The route reflector learns the route to 172.16.25.0/24 from R1, but it does not advertise to R3. What is the reason the route is not

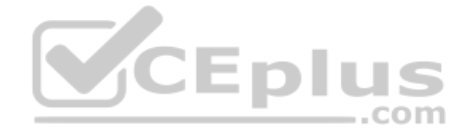

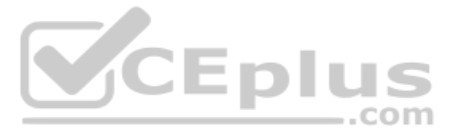

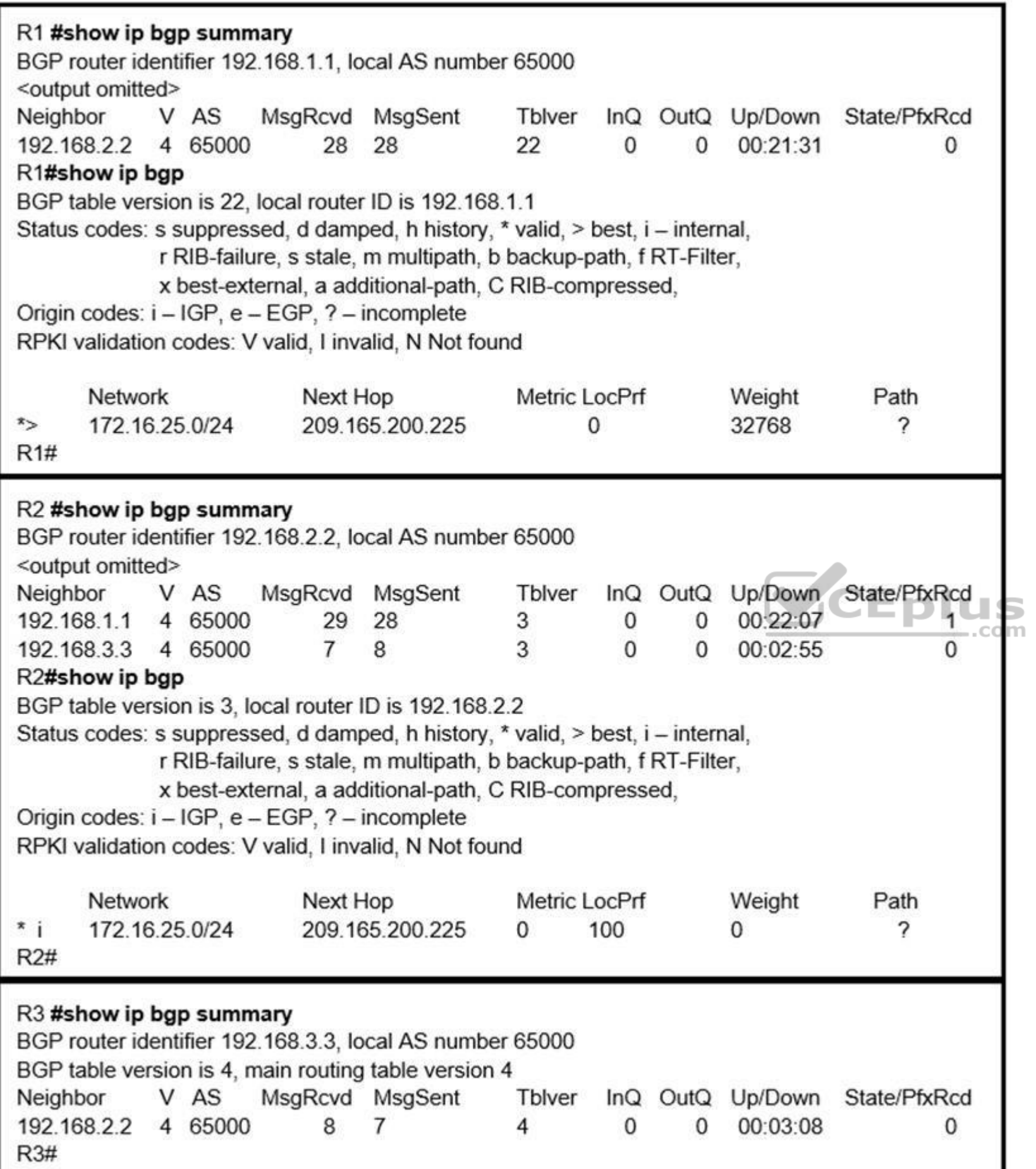

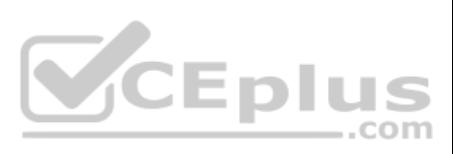

- A. R2 does not have a route to the next hop, so R2 does not advertise the prefix to other clients.
- B. Route reflector setup requires full IBGP mesh between the routers.
- C. In route reflector setup, only classful prefixes are advertised to other clients.
- D. In route reflector setups, prefixes are not advertised from one client to another.

#### **Correct Answer:** A **Section: Layer 3 Technologies Explanation**

**Explanation/Reference:**

#### **QUESTION 12**

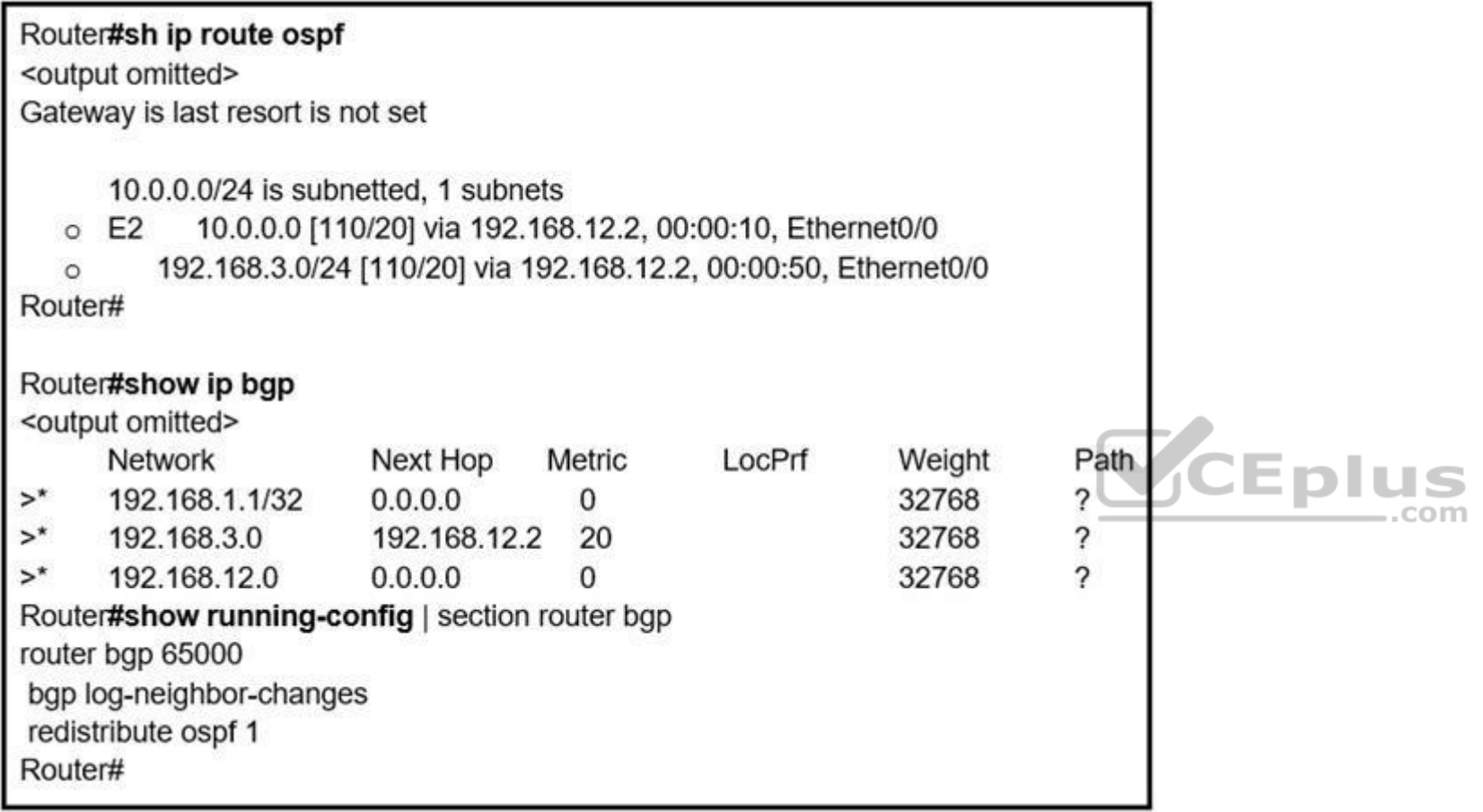

Refer to the exhibit. An engineer is trying to redistribute OSPF to BGP, but not all of the routes are redistributed. What is the reason for this issue?

A. By default, only internal routes and external type 1 routes are redistributed into BGP

B. Only classful networks are redistributed from OSPF to BGP

C. BGP convergence is slow, so the route will eventually be present in the BGP table

D. By default, only internal OSPF routes are redistributed into BGP

**Correct Answer:** D **Section: Layer 3 Technologies Explanation**

**Explanation/Reference:**

**QUESTION 13**

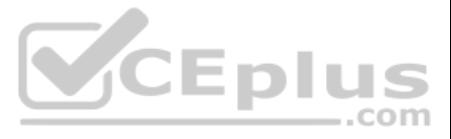

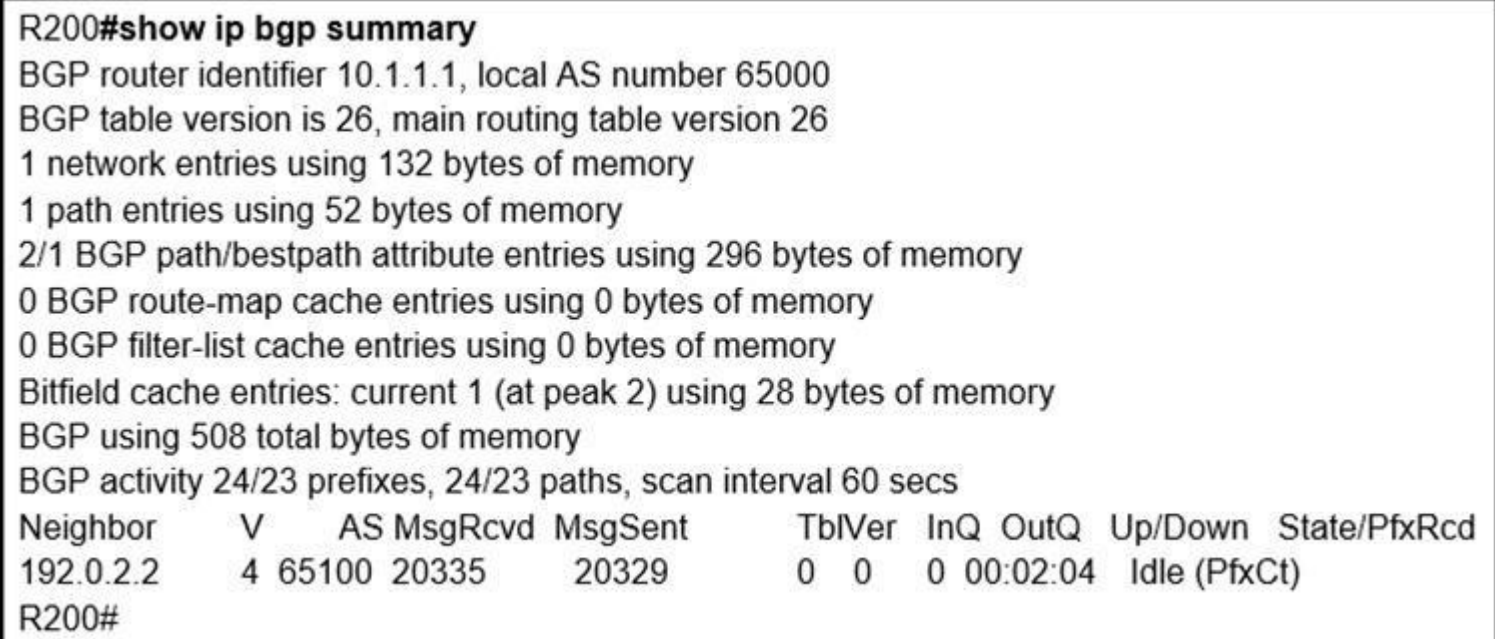

Refer to the exhibit. In which circumstance does the BGP neighbor remain in the idle condition?

- A. if prefixes are not received from the BGP peer
- B. if prefixes reach the maximum limit
- C. if a prefix list is applied on the inbound direction
- D. if prefixes exceed the maximum limit

**Correct Answer:** D **Section: Layer 3 Technologies Explanation**

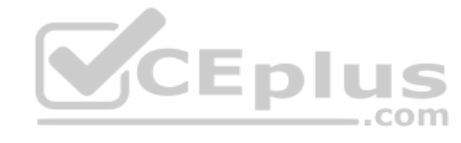

**Explanation/Reference:** Reference: https://www.cisco.com/c/en/us/td/docs/ios-xml/ios/iproute\_eigrp/configuration/xe-3s/asr1000/ire-xe-3s-asr1000/ire-ipfrr.html

**Explanation/Reference:**

**QUESTION 14** Which attribute eliminates LFAs that belong to protected paths in situations where links in a network are connected through a common fiber?

- A. shared risk link group-disjoint
- B. linecard-disjoint
- C. lowest-repair-path-metric
- D. interface-disjoint

**Correct Answer:** B **Section: Layer 3 Technologies Explanation**

**QUESTION 15**

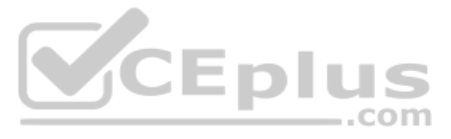

\* Jun 28 14:41:57: %BGP-5-ADJCHANGE: neighbor 192.168.2.2 Down User reset \* Jun 28 14:41:57: %BGP\_SESSION-5-ADJCHANGE: neighbor 192.168.2.2 IPv4 Unicast topology base removed from session User reset \* Jun 28 14:41:57: %BGP-5-ADJCHANGE: neighbor 192.168.2.2 Up R1#show clock \*15:42:00.506 CET Fri Jun 28 2019

Refer to the exhibit. An engineer is troubleshooting BGP on a device but discovers that the clock on the device does not correspond to the time stamp of the log entries. Which action ensures consistency between the two tim

A. Configure the **service timestamps log uptime** command in global configuration mode.

- B. Configure the **logging clock synchronize** command in global configuration mode.
- C. Configure the **service timestamps log datetime localtime** command in global configuration mode.
- D. Make sure that the clock on the device is synchronized with an NTP server.

**Correct Answer:** D **Section: Layer 3 Technologies Explanation**

**Explanation/Reference:**

#### **QUESTION 16**

Refer to the exhibit. What is the result of applying this configuration?

R1#show policy-map control-plane **Control Plane** Service-policy input: CoPP-BGP Class-map: BGP (match all) 2716 packets, 172071 bytes 5 minute offered rate 0000 bps, drop rate 0000 bps Match: access-group name BGP drop

Class-map: class-default (match-any) 5212 packets, 655966 bytes 5 minute offered rate 0000 bps, drop rate 0000 bps Match: any

CEplus

A. The router can form BGP neighborships with any other device.

- B. The router cannot form BGP neighborships with any other device.
- C. The router cannot form BGP neighborships with any device that is matched by the access list named "BGP".
- D. The router can form BGP neighborships with any device that is matched by the access list named "BGP".

**Correct Answer:** A **Section: Layer 3 Technologies Explanation**

**Explanation/Reference:**

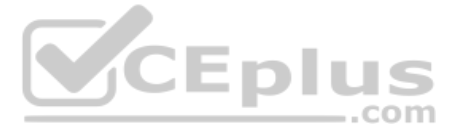

**QUESTION 17** Which command displays the IP routing table information that is associated with VRF-Lite?

- A. **show ip vrf**
- B. **show ip route vrf**
- C. **show run vrf**
- D. **show ip protocols vrf**

**Correct Answer:** B **Section: Layer 3 Technologies Explanation**

#### **Explanation/Reference:**

Reference: https://www.cisco.com/c/en/us/td/docs/switches/lan/catalyst4500/12-2/50sg/configuration/guide/Wrapper-46SG/vrf.html#wp1045708

#### **QUESTION 18**

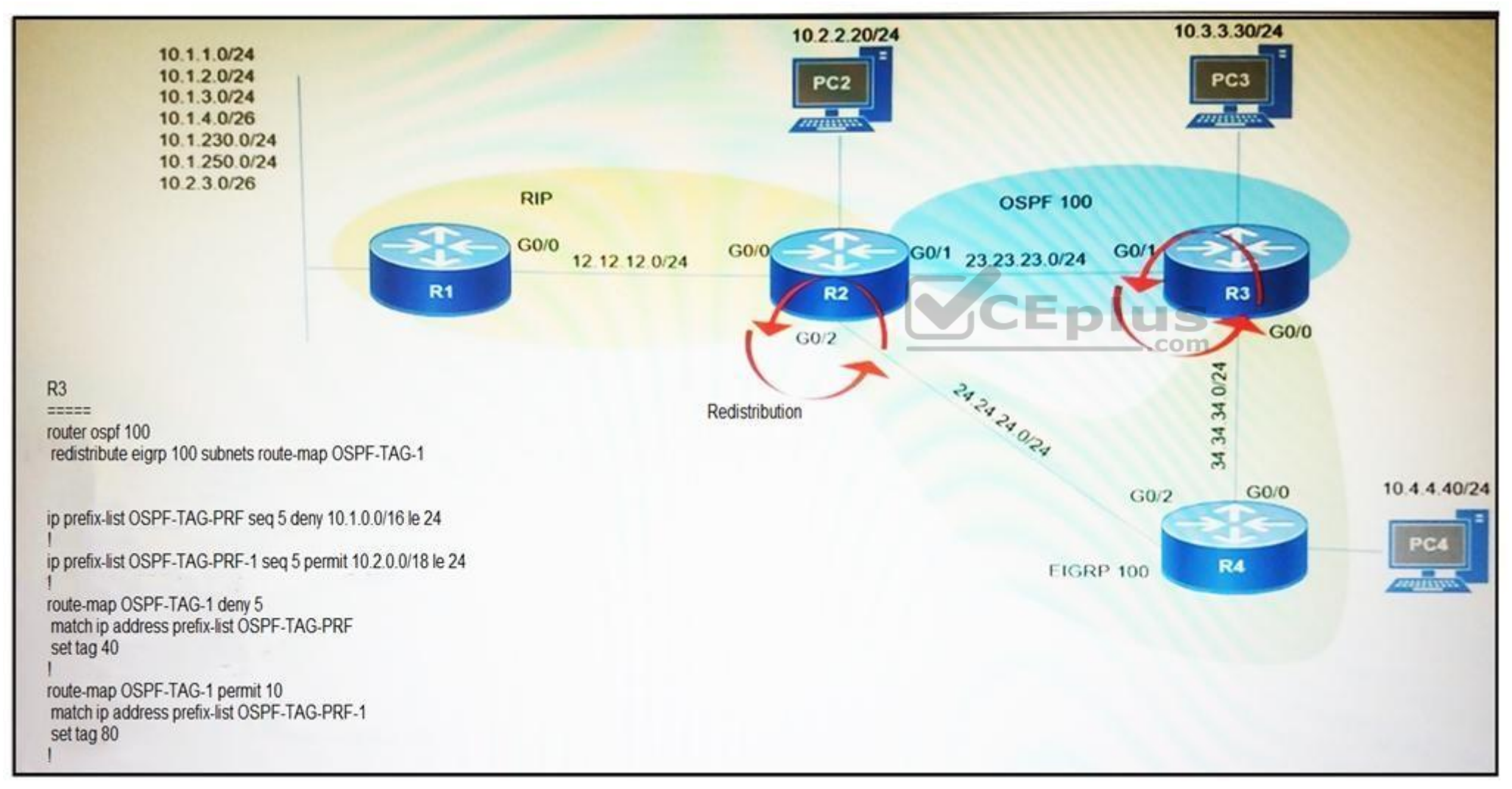

Refer to the exhibit. Which subnet is redistributed from EIGRP to OSPF routing protocols?

A. 10.2.2.0/24 B. 10.1.4.0/26 C. 10.1.2.0/24 D. 10.2.3.0/26 **Correct Answer:** A

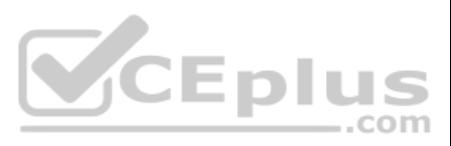

**Section: Layer 3 Technologies Explanation**

#### **Explanation/Reference:**

**QUESTION 19** Which configuration adds an IPv4 interface to an OSPFv3 process in OSPFv3 address family configuration?

- A. **router ospfv3 1 address-family ipv4**
- B. **Router(config-router)#ospfv3 1 ipv4 area 0**
- C. **Router(config-if)#ospfv3 1 ipv4 area 0**  D. **router ospfv3 1 address-family ipv4 unicast**

**Correct Answer:** D **Section: Layer 3 Technologies Explanation**

**Explanation/Reference:**

Reference: https://www.cisco.com/c/en/us/td/docs/ios-xml/ios/iproute\_ospf/configuration/xe-3s/iro-xe-3s-book/ip6-route-ospfv3-add-fam-xe.html

#### **QUESTION 20**

R1(config)#route-map ADD permit 20 R1(config-route-map)#set tag 1

R1(config)#router ospf1

R1(config-router)#redistribute rip subnets route-map ADD

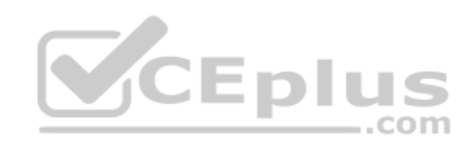

Refer to the exhibit. Which statement about R1 is true?

- A. OSPF redistributes RIP routes only if they have a tag of one.
- B. RIP learned routes are distributed to OSPF with a tag value of one.
- C. R1 adds one to the metric for RIP learned routes before redistributing to OSPF.
- D. RIP routes are redistributed to OSPF without any changes.

**Correct Answer:** B **Section: Layer 3 Technologies Explanation**

**Explanation/Reference:**

**QUESTION 21**

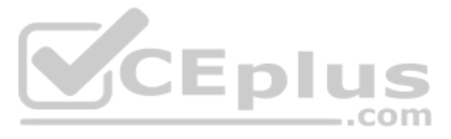

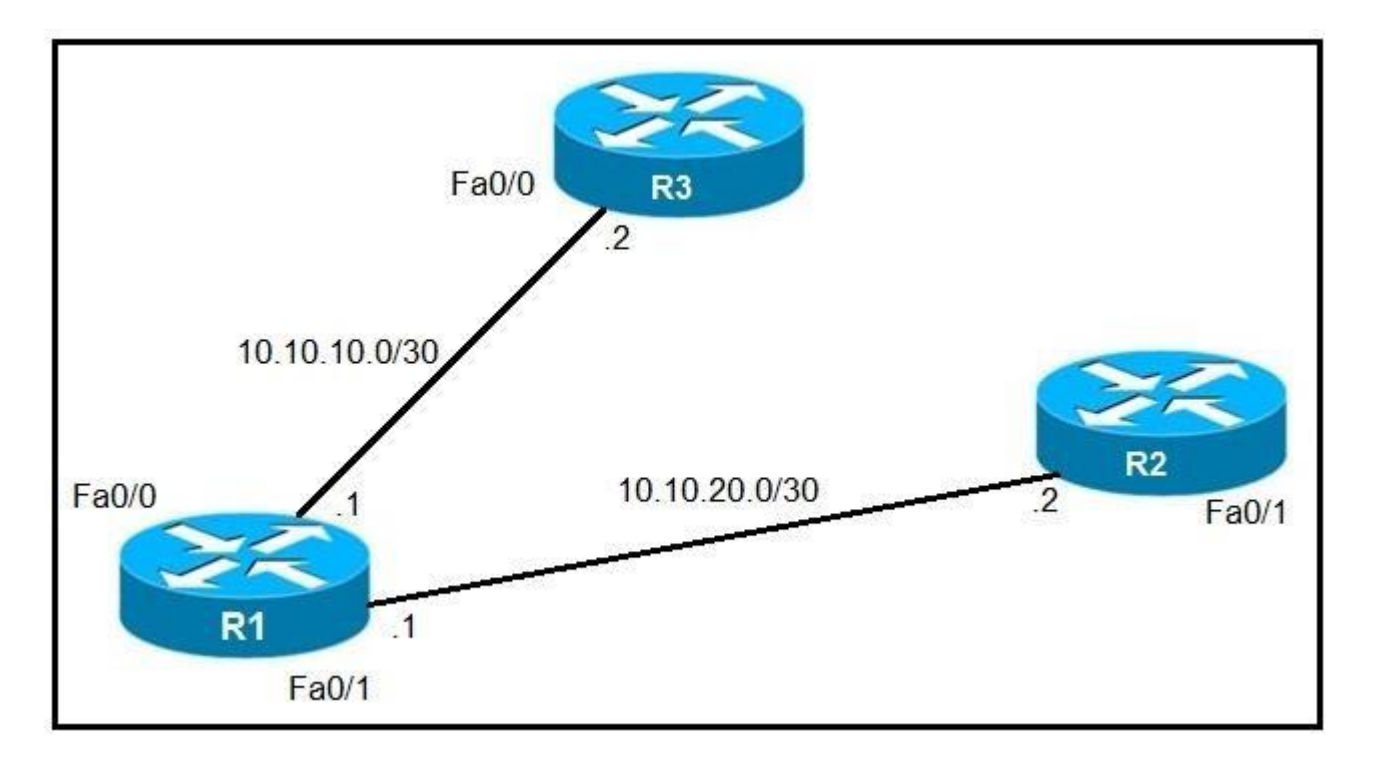

Refer to the exhibit. An IP SLA was configured on router R1 that allows the default route to be modified in the event that Fa0/0 loses reachability with the router R3 Fa0/0 interface. The route has changed to flow through debug command is used to troubleshoot this issue?

- A. **debug ip flow**
- B. **debug ip sla error**
- C. **debug ip routing**
- D. **debug ip packet**

**Correct Answer:** C **Section: Layer 3 Technologies Explanation**

**Explanation/Reference:**

**QUESTION 22** Which configuration enabled the VRF that is labeled "Inet" on FastEthernet0/0?

- A. **R1(config)# ip vrf Inet R1(config-vrf)#ip vrf FastEthernet0/0**
- B. **R1(config)#ip vrf Inet FastEthernet0/0**
- C. **R1(config)# ip vrf Inet R1(config-vrf)#interface FastEthernet0/0 R1(config-if)#ip vrf forwarding Inet**
- D. **R1(config)#router ospf 1 vrf Inet R1(config-router)#ip vrf forwarding FastEthernet0/0**

**Correct Answer:** C **Section: Layer 3 Technologies Explanation**

**Explanation/Reference:**

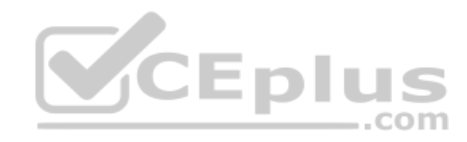

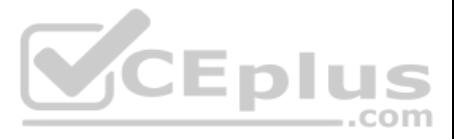

#### **QUESTION 23**

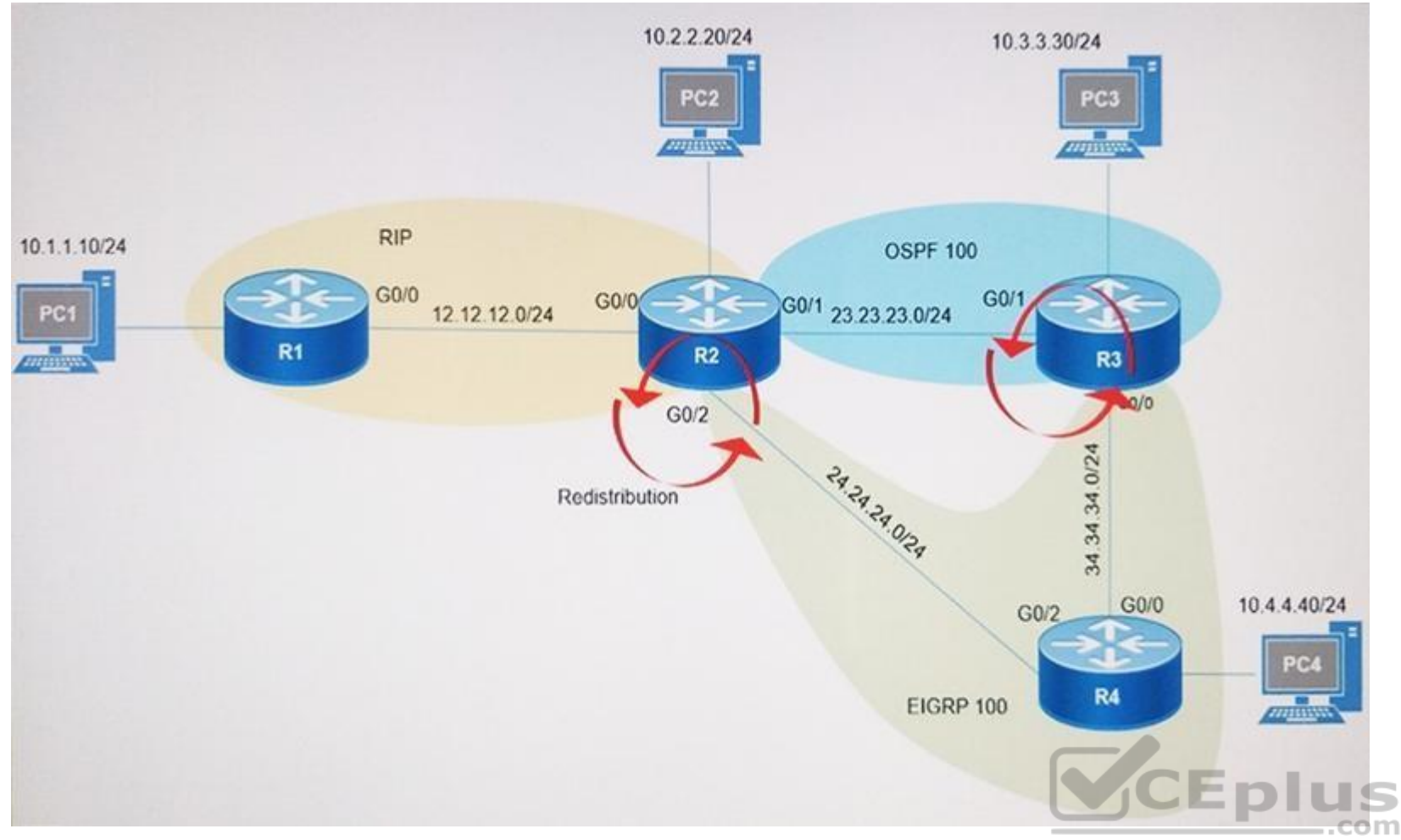

Refer to the exhibit. After redistribution is enabled between the routing protocols; PC2, PC3, and PC4 cannot reach PC1. Which action can the engineer take to solve the issue so that all the PCs are reachable?

- A. Set the administrative distance 100 under the RIP process on R2.
- B. Filter the prefix 10.1.1.0/24 when redistributed from OSPF to EIGRP.
- C. Filter the prefix 10.1.1.0/24 when redistributed from RIP to EIGRP.
- D. Redistribute the directly connected interfaces on R2.

**Correct Answer:** B **Section: Layer 3 Technologies Explanation**

**Explanation/Reference:**

**QUESTION 24** Which command allows traffic to load-balance in an MPLS Layer 3 VPN configuration?

- A. **multi-paths eibgp 2**
- B. **maximum-paths 2**
- C. **maximum-paths ibgp 2**
- D. **multi-paths 2**

**Correct Answer:** C **Section: VPN Technologies Explanation**

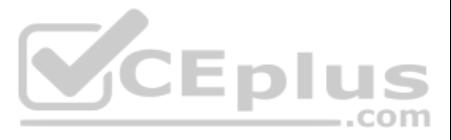

#### **Explanation/Reference:**

Reference: https://www.cisco.com/c/en/us/td/docs/switches/datacenter/sw/5\_x/nx-os/mpls/configuration/guide/mpls\_cg/mp\_vpn\_multipath.html

#### **QUESTION 25**

Refer to the exhibit. After applying IPsec, the engineer observed that the DMVPN tunnel went down, and both spoke-to-spoke and hub were not establishing. Which two actions resolve the issue? (Choose two.)

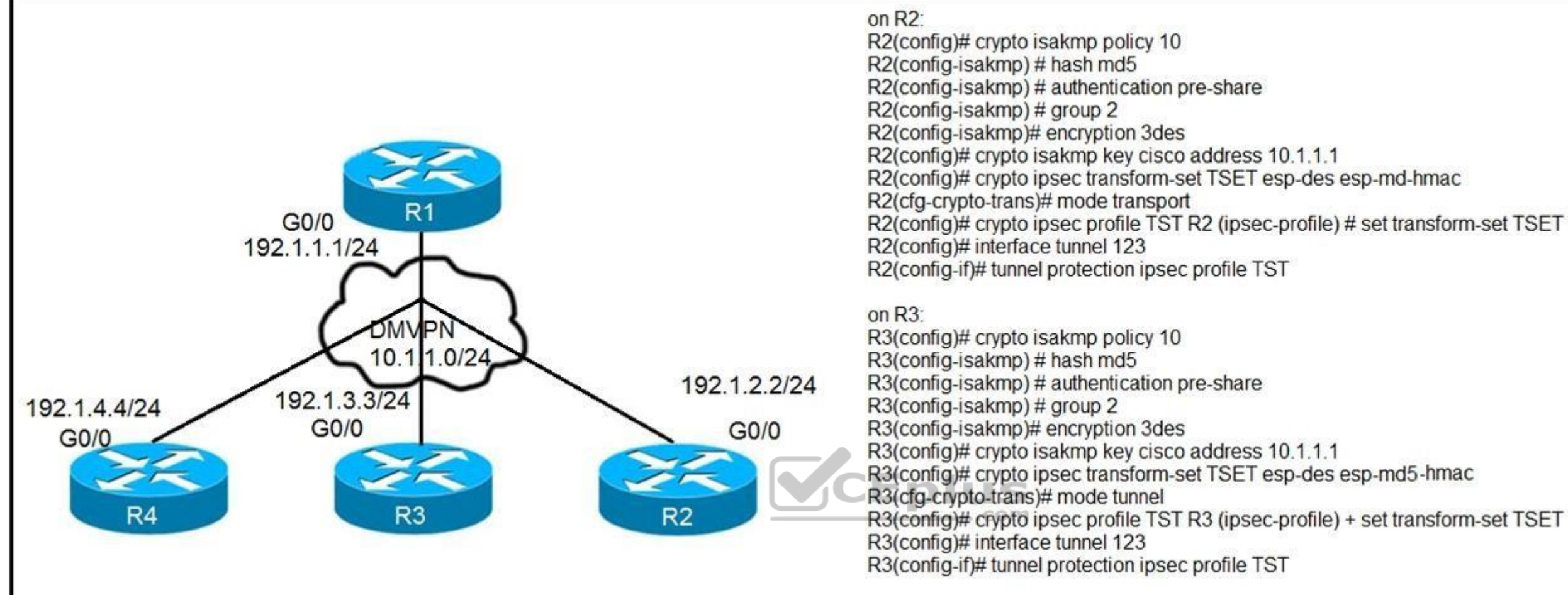

- A. Change the mode from **mode tunnel** to **mode transport** on R3.
- B. Remove the **crypto isakmp key cisco address 10.1.1.1** on R2 and R3.
- C. Configure the **crypto isakmp key cisco address 192.1.1.1** on R2 and R3.
- D. Configure the **crypto isakmp key cisco address 0.0.0.0** on R2 and R3.
- E. Change the mode from **mode transport** to **mode tunnel** on R2.

**Correct Answer:** AD **Section: VPN Technologies Explanation**

#### **Explanation/Reference:**

**QUESTION 26** Which statement about route distinguishers in an MPLS network is true?

- A. Route distinguishers allow multiple instances of a routing table to coexist within the edge router.
- B. Route distinguishers are used for label bindings.
- C. Route distinguishers make a unique VPNv4 address across the MPLS network.
- D. Route distinguishers define which prefixes are imported and exported on the edge router.

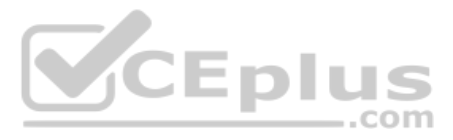

**Correct Answer:** C **Section: VPN Technologies Explanation**

**Explanation/Reference:**

**QUESTION 27** Which statement about MPLS LDP router ID is true?

- A. If not configured, the operational physical interface is chosen as the router ID even if a loopback is configured.
- B. The loopback with the highest IP address is selected as the router ID.
- C. The MPLS LDP router ID must match the IGP router ID.
- D. The **force** keyword changes the router ID to the specified address without causing any impact.

**Correct Answer:** B **Section: VPN Technologies Explanation**

#### **Explanation/Reference:**

Reference: https://www.cisco.com/c/en/us/td/docs/ios-xml/ios/mp\_ldp/configuration/12-4m/mp-ldp-12-4m-book.pdf

#### **QUESTION 28**

Refer to the exhibit. Which interface configuration must be configured on the spoke A router to enable a dynamic DMVPN tunnel with the spoke B router?

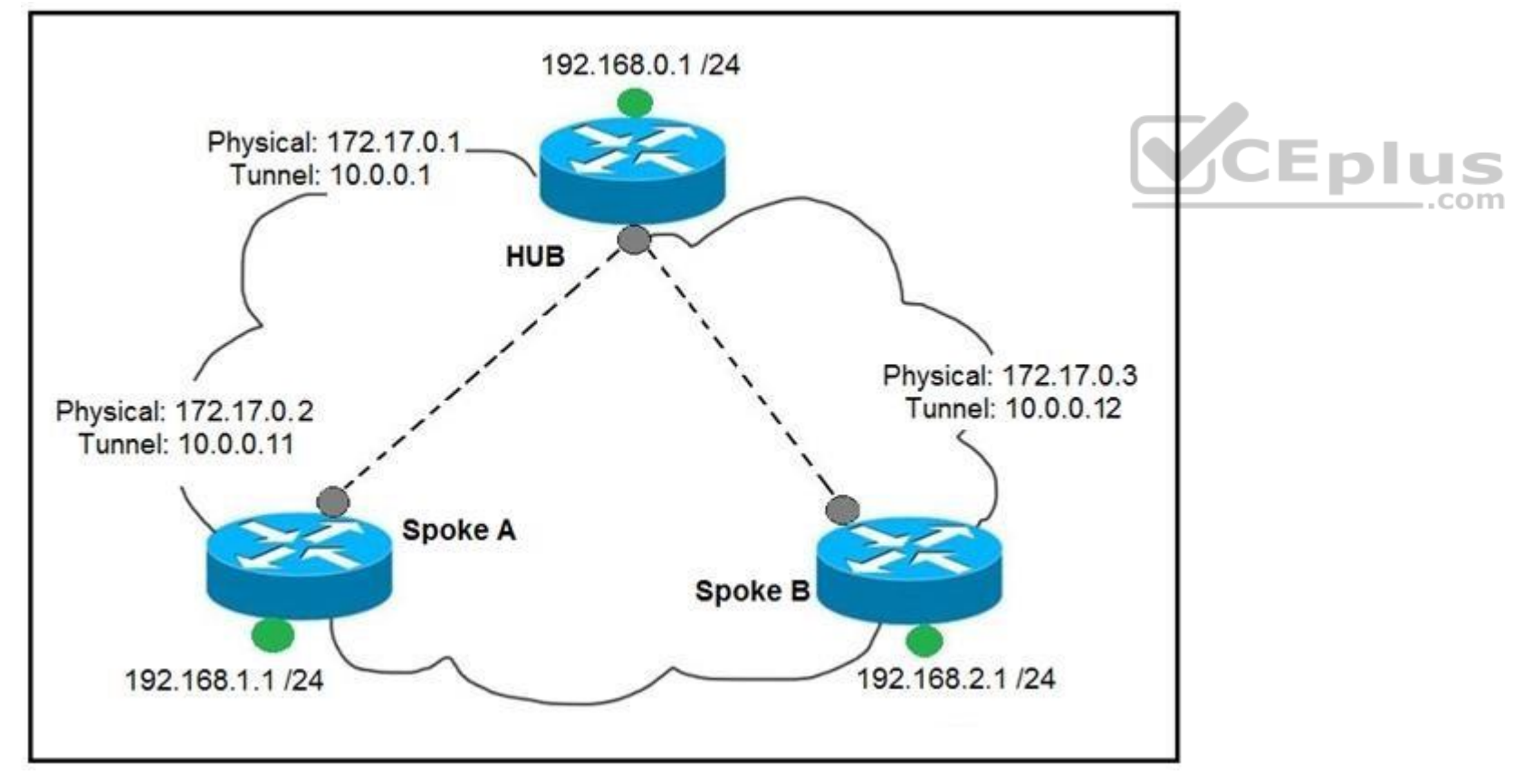

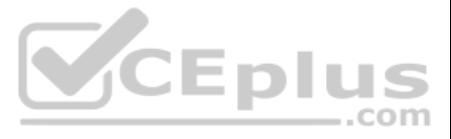

interface Tunnel0 description mGRE - DMVPN Tunnel ip address 10.0.0.11 255.255.255.0 ip nhrp map multicast dynamic ip nhrp network-id 1 tunnel source 10.0.0.1 tunnel destination FastEthernet 0/0 tunnel mode gre multipoint interface Tunnel0 ip address 10.0.0.11 255.255.255.0 ip nhrp network-id 1 tunnel source FastEthernet 0/0 tunnel mode gre multipoint ip nhrp nhs 10.0.0.1 ip nhrp map 10.0.0.1 172.17.0.1

interface Tunnel0 ip address 10.1.0.11 255.255.255.0 ip nhrp network-id 1 tunnel source 1.1.1.10 ip nhrp map 10.0.0.11 172.17.0.2 tunnel mode gre

interface Tunnel0 ip address 10.0.0.11 255.255.255.0 ip nhrp map multicast static ip nhrp network-id 1 tunnel source 10.0.0.1 tunnel mode gre multipoint

A.

CEplus

B.

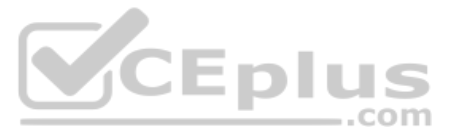

C.

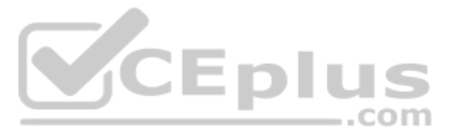

**Correct Answer:** B **Section: VPN Technologies Explanation**

**Explanation/Reference:**

**QUESTION 29** Which list defines the contents of an MPLS label?

A. 20-bit label; 3-bit traffic class; 1-bit bottom stack; 8-bit TTL

B. 32-bit label; 3-bit traffic class; 1-bit bottom stack; 8-bit TTL

C. 20-bit label; 3-bit flow label; 1-bit bottom stack; 8-bit hop limit

D. 32-bit label; 3-bit flow label; 1-bit bottom stack; 8-bit hop limit

**Correct Answer:** A **Section: VPN Technologies Explanation**

**Explanation/Reference:** Reference: https://tools.ietf.org/html/rfc5462

#### **QUESTION 30**

Refer to the exhibit. What does the imp-null tag represent in the MPLS VPN cloud?

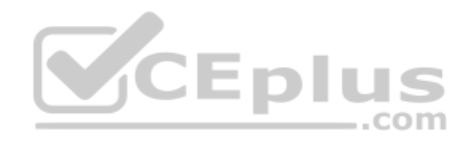

Router# show tag-switching tdp bindings  $\left( \ldots \right)$ tib entry: 10.10.10.1/32, rev 31 local binding: tag: 18 remote binding: tsr: 10.10.10.1:0, tag: imp-null remote binding: tsr: 10.10.10.2:0, tag: 18 remote binding: tsr: 10.10.10.6:0, tag: 21 tib entry: 10.10.10.2/32, rev 22 local binding: tag: 17 remote binding: tsr: 10.10.10.2:0, tag: imp-null remote binding: tsr: 10.10.10.1:0, tag: 19 remote binding: tsr: 10.10.10.6:0, tag: 22

A. Pop the label

- B. Impose the label
- C. Include the EXP bit
- D. Exclude the EXP bit

**Correct Answer:** A **Section: VPN Technologies Explanation**

**Explanation/Reference:**

**QUESTION 31**  DRAG DROP

Drag and drop the MPLS terms from the left onto the correct definitions on the right.

**Select and Place:**

**Correct Answer:**

**Section: VPN Technologies Explanation**

**Explanation/Reference:**

**QUESTION 32** Which transport layer protocol is used to form LDP sessions?

- A. UDP
- B. SCTP
- C. TCP
- D. RDP

**Correct Answer:** C **Section: VPN Technologies Explanation**

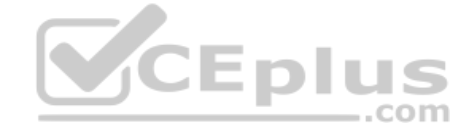

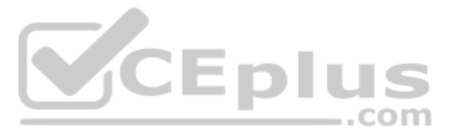

#### **Explanation/Reference:**

**QUESTION 33**  DRAG DROP

Drag and drop the MPLS VPN concepts from the left onto the correct descriptions on the right.

**Select and Place:**

**Correct Answer:**

**Section: VPN Technologies Explanation**

**Explanation/Reference:**

**QUESTION 34**

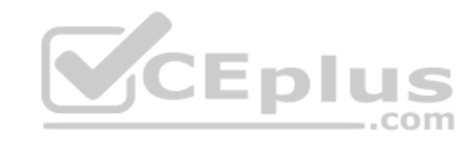

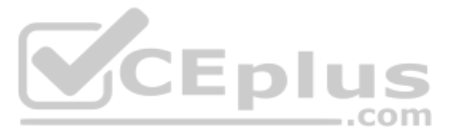

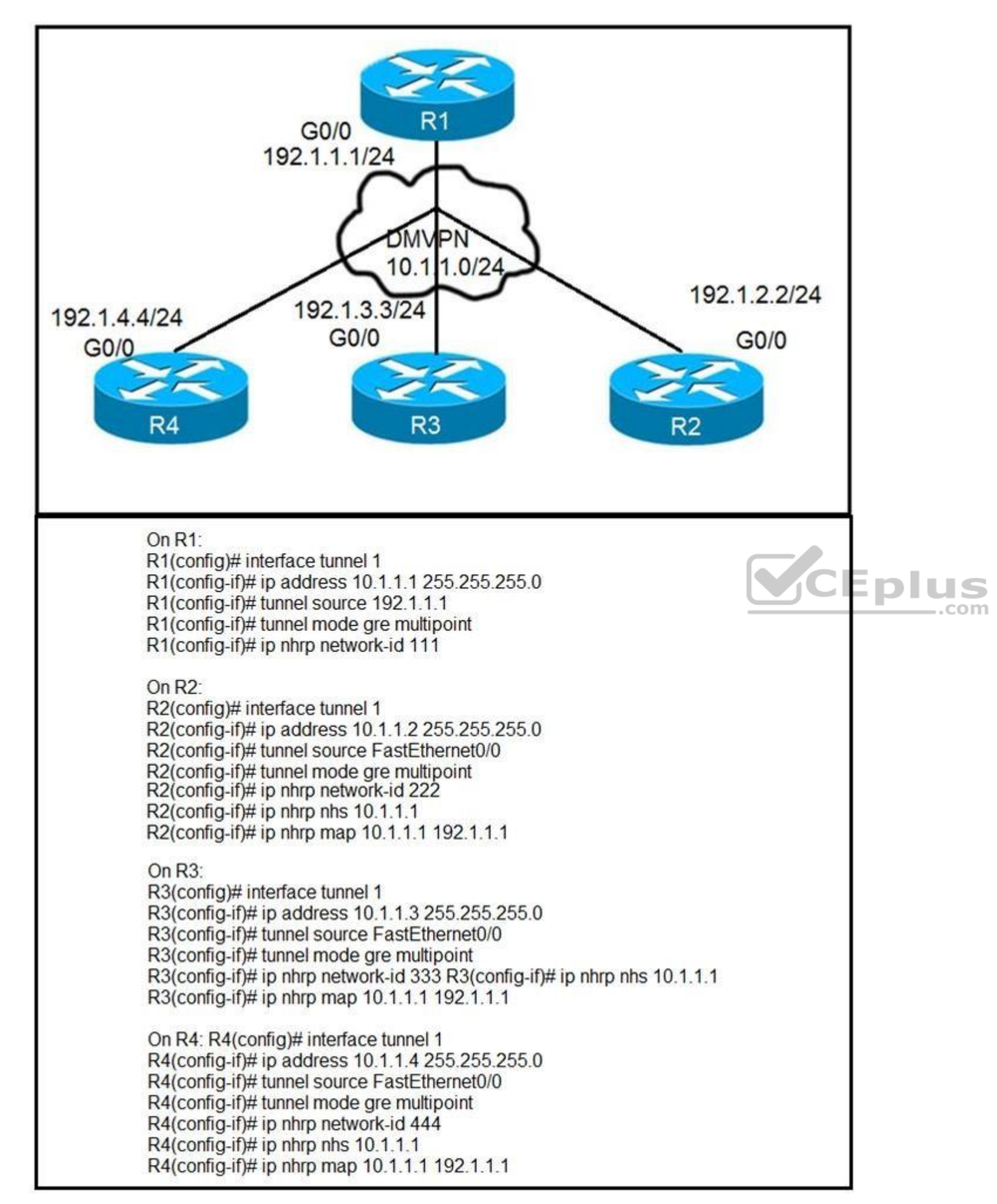

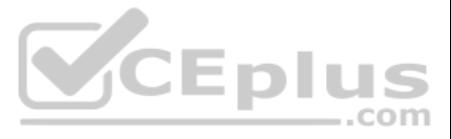

Refer to the exhibits. Phase-3 tunnels cannot be established between spoke-to-spoke in DMVPN. Which two commands are missing? (Choose two.)

- A. The **ip nhrp redirect** command is missing on the spoke routers.
- B. The **ip nhrp shortcut** command is missing on the spoke routers.
- C. The **ip nhrp redirect** command is missing on the hub router.
- D. The **ip nhrp shortcut** command is missing on the hub router.
- E. The **ip nhrp map** command is missing on the hub router.

#### **Correct Answer:** BC **Section: VPN Technologies Explanation**

#### **Explanation/Reference:**

**QUESTION 35** Which protocol is used to determine the NBMA address on the other end of a tunnel when mGRE is used?

- A. NHRP
- B. IPsec
- C. MP-BGP
- D. OSPF

**Correct Answer:** A **Section: VPN Technologies Explanation**

#### **Explanation/Reference:**

#### **QUESTION 36**

Refer to the exhibit. Which configuration denies Telnet traffic to router 2 from 198A:0:200C::1/64?

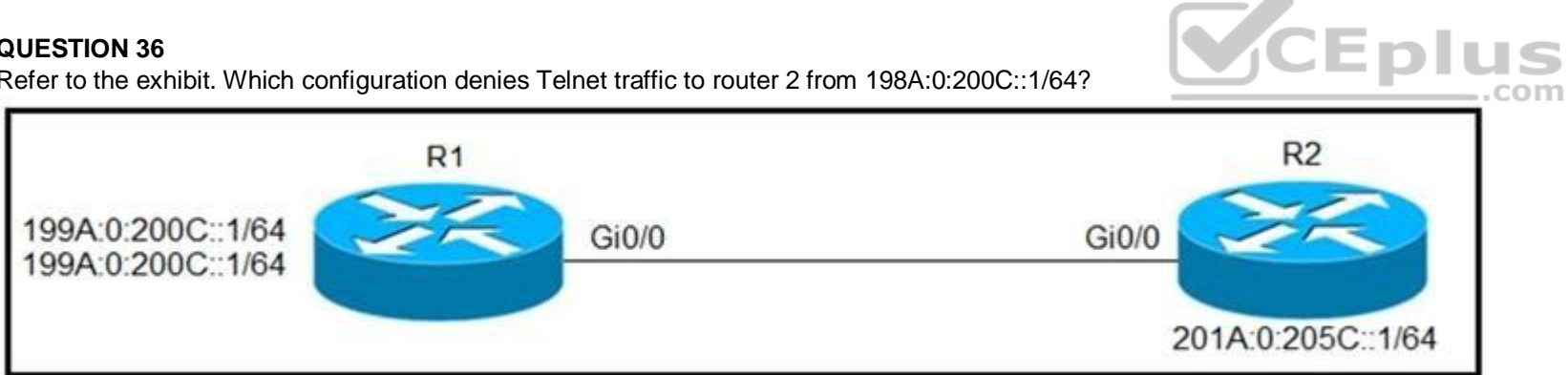

ipv6 access-list Deny\_Telnet sequence 10 deny tcp host 198A:0:200C::1/64 host 201A:0:205C::1/64 eq telnet L int Gi0/0 ipv6 traffic-filter Deny\_Telnet in

 $A.$ !

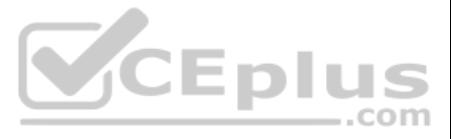

B.

```
ipv6 access-list Deny_Telnet sequence 10 deny tcp host 198A:0:200C::1/64 host
201A:0:205C::1/64 eq telnet
\mathbf{I}int Gi0/0
 ipv6 access-map Deny_Telnet in
\mathbf{I}ipv6 access-list Deny_Telnet sequence 10 deny tcp host 198A:0:200C::1/64 host
201A:0:205C::1/64
\mathbf{I}int Gi0/0
 ipv6 access-map Deny_Telnet in
\mathbf{I}ipv6 access-list Deny_Telnet sequence 10 deny tcp host 198A:0:200C::1/64 host
201A:0:205C::1/64
\mathbf{I}int Gi0/0
 ipv6 traffic-filter Deny_Telnet in
\mathbf{I}
```
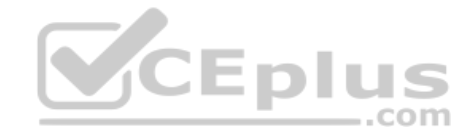

C.

D.

**Correct Answer:** A **Section: Infrastructure Security Explanation**

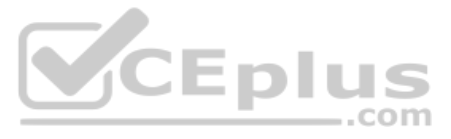

#### **Explanation/Reference:**

#### **QUESTION 37**

access-list 100 deny tcp any any eq 465 access-list 100 deny tcp any eq 465 any access-list 100 permit tcp any any eq 80 access-list 100 permit tcp any eq 80 any access-list 100 permit udp any any eq 443 access-list 100 permit udp any eq 443 any

Refer to the exhibit. During troubleshooting it was discovered that the device is not reachable using a secure web browser. What is needed to fix the problem?

A. permit tcp port 443

B. permit udp port 465

C. permit tcp port 465

D. permit tcp port 22

**Correct Answer:** A **Section: Infrastructure Security Explanation**

**Explanation/Reference: QUESTION 38**  DRAG DROP

Drag and drop the packet types from the left onto the correct descriptions on the right.

**Select and Place:**

**Correct Answer:**

**Section: Infrastructure Security Explanation**

**Explanation/Reference:**

**QUESTION 39**  DRAG DROP

Drag and drop the addresses from the left onto the correct IPv6 filter purposes on the right.

**Select and Place:**

**Correct Answer:**

**Section: Infrastructure Security Explanation**

**Explanation/Reference:**

**QUESTION 40**

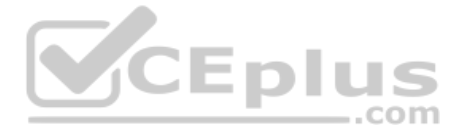

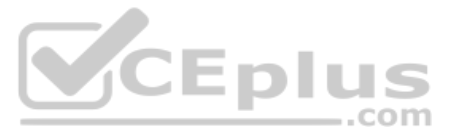

Refer to the exhibit. An engineer is trying to configure local authentication on the console line, but the device is trying to authenticate using TACACS+. Which action produces the desired configuration?

R1#show running-config | include aaa aaa new-model aaa authentication login default group tacacs+ local aaa authentication login Console local R1#show running-config | section line line con 0 logging synchronous **R1#** 

A. Add the **aaa authentication login default none** command to the global configuration.

B. Replace the capital "C" with a lowercase "c" in the **aaa authentication login Console local** command.

Refer to the exhibit. An engineer is trying to connect to a device with SSH but cannot connect. The engineer connects by using the console and finds the displayed output when troubleshooting. Which command must be used in mode to enable SSH on the device?

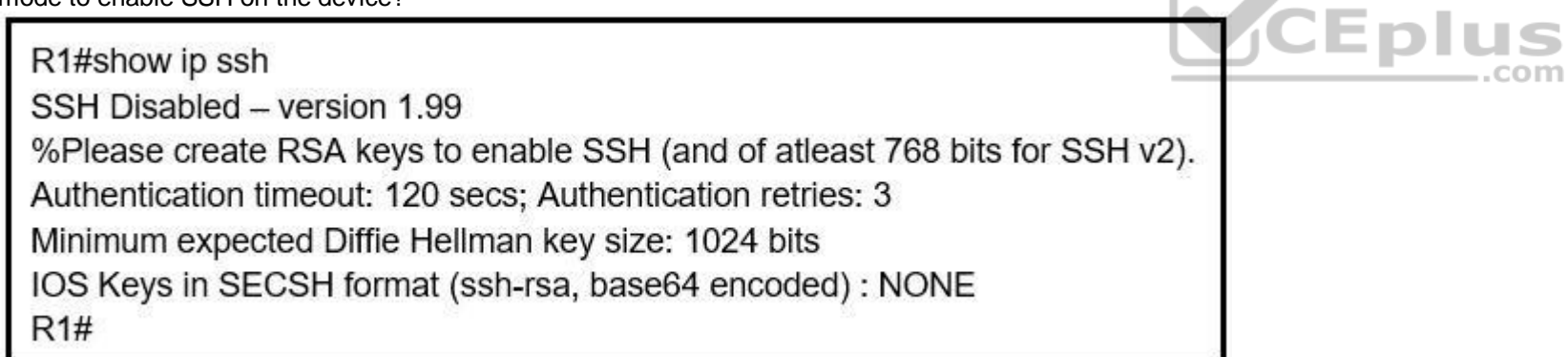

C. Add the **aaa authentication login default group tacacs+ local-case** command to the global configuration. D. Add the **login authentication Console** command to the line configuration

**Correct Answer:** D **Section: Infrastructure Security Explanation**

**Explanation/Reference:**

#### **QUESTION 41**

- A. **no ip ssh disable**
- B. **ip ssh enable**
- C. **ip ssh version 2**
- D. **crypto key generate rsa**

**Correct Answer:** D **Section: Infrastructure Security Explanation**

**Explanation/Reference:**

**QUESTION 42** Which statement about IPv6 ND inspection is true?

A. It learns and secures bindings for stateless autoconfiguration addresses in Layer 3 neighbor tables.

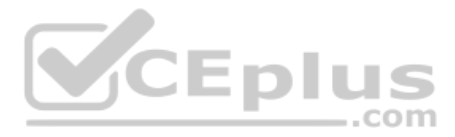

- B. It learns and secures bindings for stateless autoconfiguration addresses in Layer 2 neighbor tables.
- C. It learns and secures bindings for stateful autoconfiguration addresses in Layer 3 neighbor tables.
- D. It learns and secures bindings for stateful autoconfiguration addresses in Layer 2 neighbor tables.

- Standard pings to all router interfaces, including loopbacks, are successful.
- **Data traffic is unaffected.**
- **SNMP** connectivity is intermittent.
- SSH is either slow or disconnects frequently.

**Correct Answer:** B **Section: Infrastructure Security Explanation**

#### **Explanation/Reference:**

Reference: https://www.cisco.com/c/en/us/td/docs/ios-xml/ios/ipv6\_fhsec/configuration/15-s/ip6f-15-s-book/ip6-snooping.pdf

#### **QUESTION 43**

While troubleshooting connectivity issues to a router, these details are noticed:

Which command must be configured first to troubleshoot this issue?

- A. **show policy-map control-plane**
- B. **show policy-map**
- C. **show interface | inc drop**
- D. **show ip route**

**Correct Answer:** A **Section: Infrastructure Security Explanation**

**Explanation/Reference:**

# **SCEplus**

#### **QUESTION 44**

TAC+: TCP/IP open to 171.68.118.101/49 failed --Destination unreachable; gateway or host down AAA/AUTHEN (2546660185): status = ERROR AAA/AUTHEN/START (2546660185): Method=LOCAL AAA/AUTHEN (2546660185): status = FAIL As1 CHAP: Unable to validate Response. Username chapuser: Authentication failure

Refer to the exhibit. Why is user authentication being rejected?

A. The TACACS+ server expects "user", but the NT client sends "domain/user". B. The TACACS+ server refuses the user because the user is set up for CHAP.

C. The TACACS+ server is down, and the user is in the local database.

D. The TACACS+ server is down, and the user is not in the local database.

**Correct Answer:** D **Section: Infrastructure Security Explanation**

#### **Explanation/Reference:**

Reference: https://www.cisco.com/c/en/us/support/docs/security-vpn/terminal-access-controller-access-control-system-tacacs-/13864-tacacs-pppdebug.html

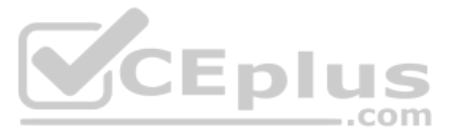

### **QUESTION 45**

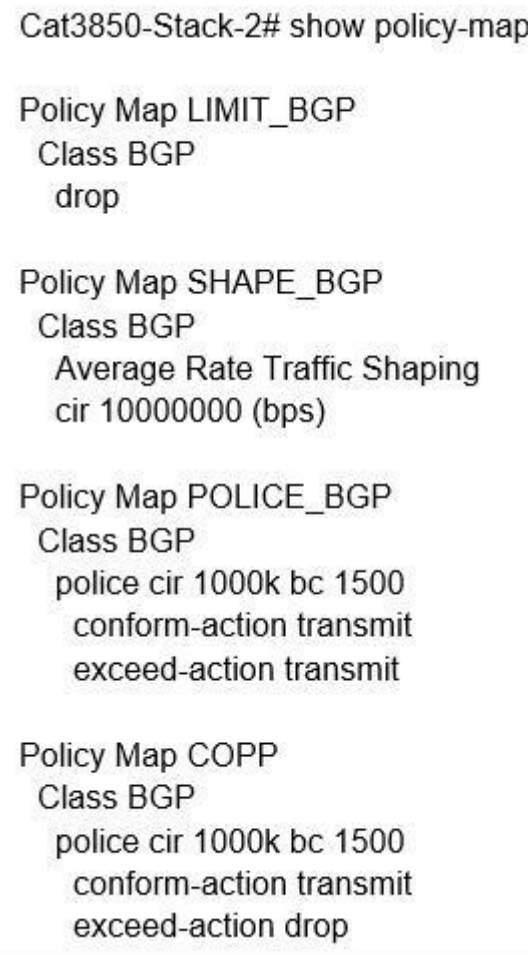

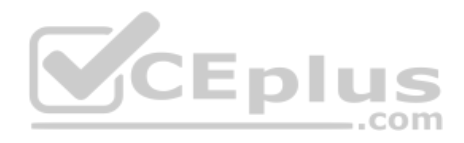

Refer to the exhibit. Which control plane policy limits BGP traffic that is destined to the CPU to 1 Mbps and ignores BGP traffic that is sent at higher rate?

A. **policy-map SHAPE\_BGP**

- B. **policy-map LIMIT\_BGP**
- C. **policy-map POLICE\_BGP**
- D. **policy-map COPP**

**Correct Answer:** D **Section: Infrastructure Security Explanation**

**Explanation/Reference:**

**QUESTION 46** Which statement about IPv6 RA Guard is true?

- A. It does not offer protection in environments where IPv6 traffic is tunneled.
- B. It cannot be configured on a switch port interface in the ingress direction.
- C. Packets that are dropped by IPv6 RA Guard cannot be spanned.
- D. It is not supported in hardware when TCAM is programmed.

**Correct Answer:** A **Section: Infrastructure Security**

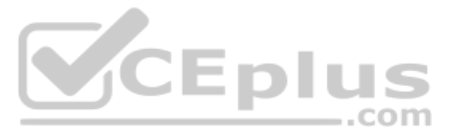

#### **Explanation**

#### **Explanation/Reference:**

Reference: https://www.cisco.com/c/en/us/td/docs/ios-xml/ios/ipv6\_fhsec/configuration/xe-16/ip6f-xe-16-book/ip6-ra-guard.pdf

#### **QUESTION 47**

An engineer is trying to copy an IOS file from one router to another router by using TFTP. Which two actions are needed to allow the file to copy? (Choose two.)

- A. Copy the file to the destination router with the **copy tftp: flash:** command
- B. Enable the TFTP server on the source router with the **tftp-server flash: <filename>** command
- C. TFTP is not supported in recent IOS versions, so an alternative method must be used
- D. Configure a user on the source router with the **username tftp password tftp** command
- E. Configure the TFTP authentication on the source router with the **tftp-server authentication local** command

Refer to the exhibit. Users report that IP addresses cannot be acquired from the DHCP server. The DHCP server is configured as shown. About 300 total nonconcurrent users are using this DHCP server, but none of them are act than two hours per day. Which action fixes the issue within the current resources?

R1#show running-config | section dhcp ip dhcp excluded-address 192.168.1.1 192.168.1.49 ip dhcp pool DHCP network 192.168.1.0 255.255.255.0 default-router 192.168.1.1 dns-server  $8.8.8.8$ lease 0 12

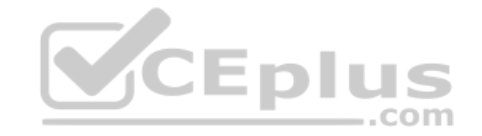

**Correct Answer:** AB **Section: Infrastructure Services Explanation**

**Explanation/Reference:**

#### **QUESTION 48**

Refer to the exhibit. ISP 1 and ISP 2 directly connect to the Internet. A customer is tracking both ISP links to achieve redundancy and cannot see the Cisco IOS IP SLA tracking output on the router console. Which command i the IP SLA configuration?

A. Modify the subnet mask to the **network 192.168.1.0 255.255.254.0** command in the DHCP pool

- B. Configure the DHCP lease time to a smaller value
- C. Configure the DHCP lease time to a bigger value
- D. Add the **network 192.168.2.0 255.255.255.0** command to the DHCP pool

**Correct Answer:** B **Section: Infrastructure Services Explanation**

**Explanation/Reference:**

#### **QUESTION 49**

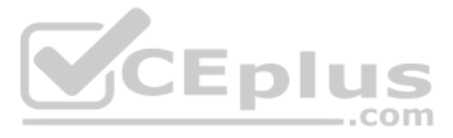

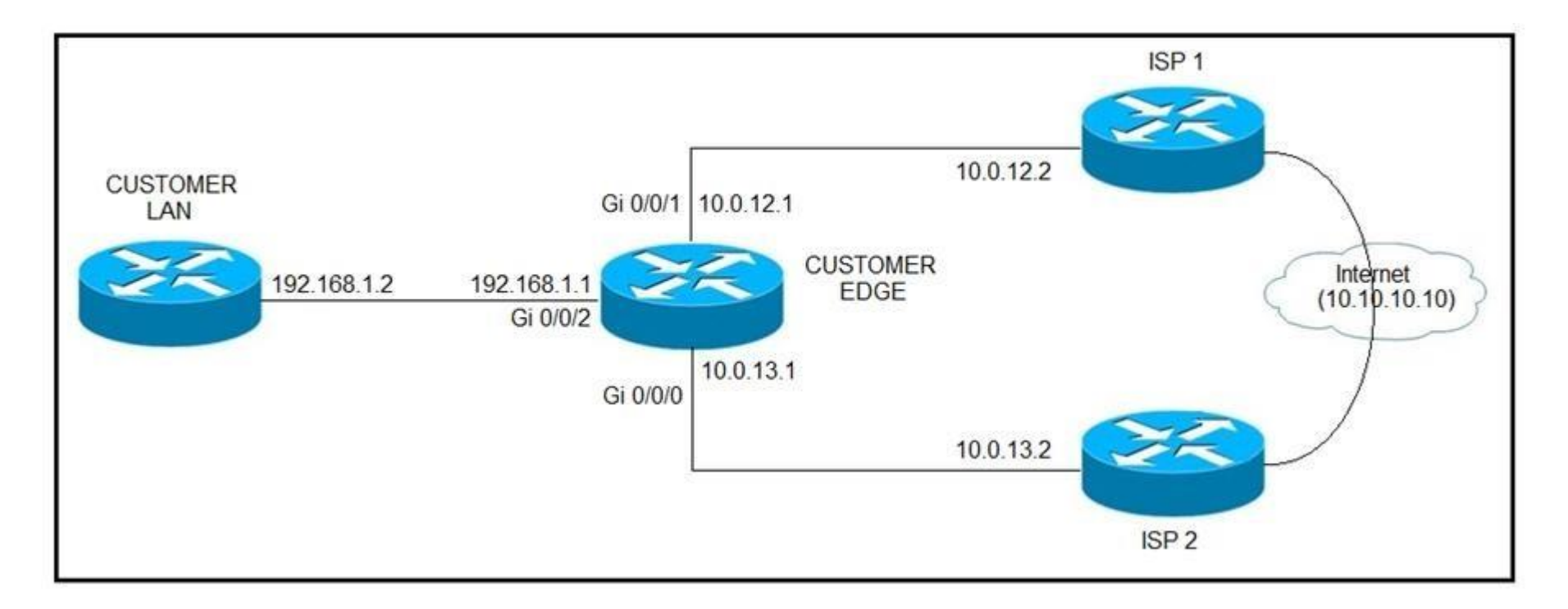

- A. **Start-time 00:00**
- B. **Start-time 0**
- C. **Start-time immediately**
- D. **Start-time now**

**Correct Answer:** D **Section: Infrastructure Services Explanation**

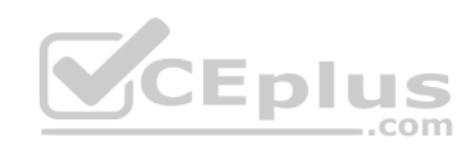

#### **Explanation/Reference:**

Reference: https://www.cisco.com/c/en/us/td/docs/ios-xml/ios/ipsla/configuration/15-mt/sla-15-mt-book/sla\_icmp\_echo.html

#### **QUESTION 50**

Refer to the exhibit. An administrator noticed that after a change was made on R1, the timestamps on the system logs did not match the clock. What is the reason for this error?

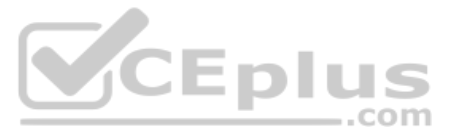

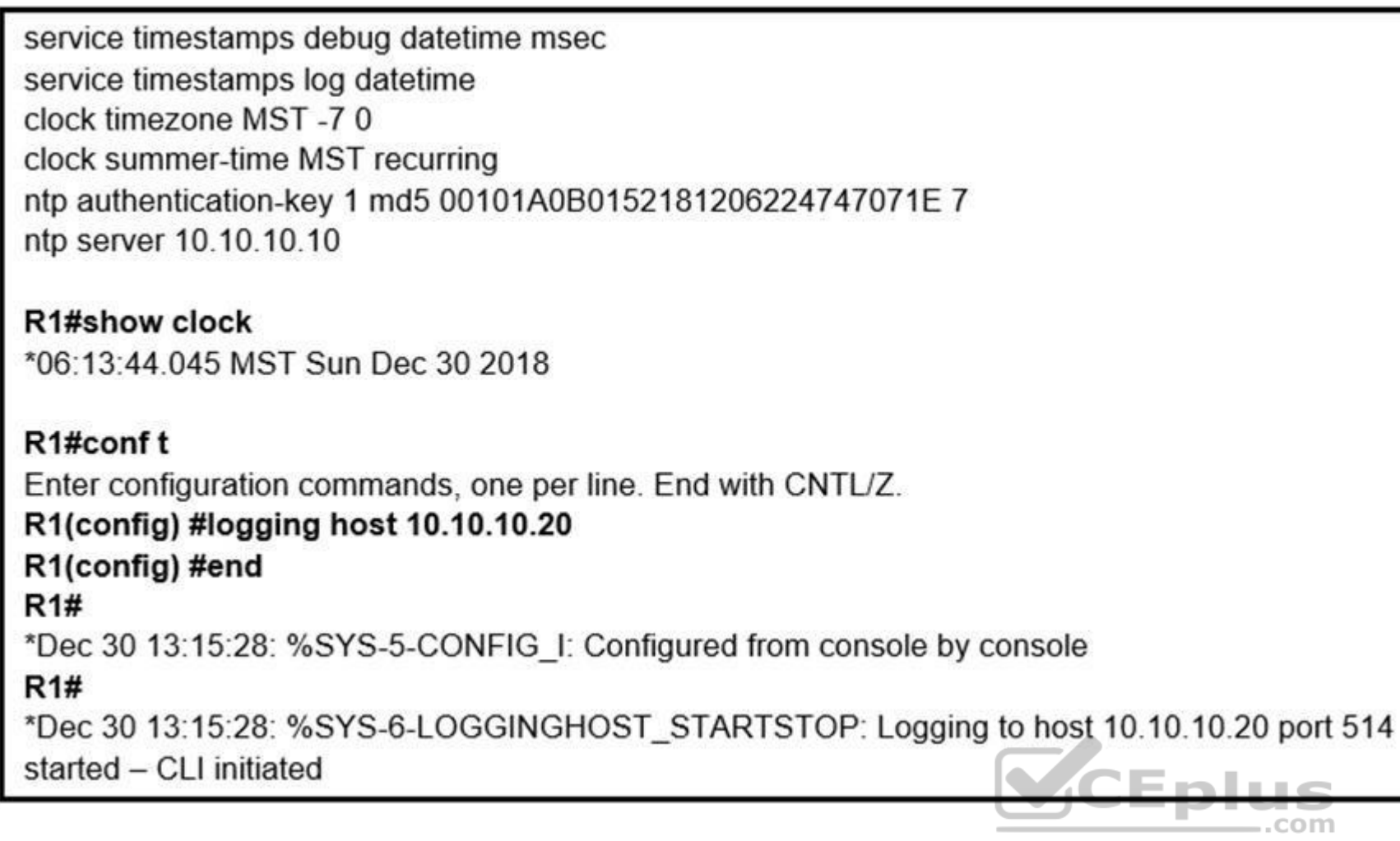

- A. An authentication error with the NTP server results in an incorrect timestamp.
- B. The keyword localtime is not defined on the **timestamp service** command.
- C. The NTP server is in a different time zone.
- D. The system clock is set incorrectly to summer-time hours.

**Correct Answer:** A **Section: Infrastructure Services Explanation**

**Explanation/Reference:**

#### **QUESTION 51**  DRAG DROP

Drag and drop the DHCP messages from the left onto the correct uses on the right.

**Select and Place:**

**Correct Answer:**

**Section: Infrastructure Services Explanation**

**Explanation/Reference:**

Reference: https://www.cisco.com/c/en/us/support/docs/ip/dynamic-address-allocation-resolution/27470-100.html **QUESTION 52**

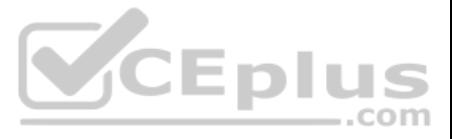

A network engineer is investigating a flapping (up/down) interface issue on a core switch that is synchronized to an NTP server. Log output currently does not show the time of the flap. Which command allows the logging on show the time of the flap according to the clock on the device?

- A. **service timestamps log uptime**
- B. **clock summer-time mst recurring 2 Sunday mar 2:00 1 Sunday nov 2:00**
- C. **service timestamps log datetime localtime show-timezone**
- D. **clock calendar-valid**

**Correct Answer:** C **Section: Infrastructure Services Explanation**

**Explanation/Reference:**

#### **QUESTION 53**

When provisioning a device in Cisco DNA Center, the engineer sees the error message "Cannot select the device. Not compatible with template". What is the reason for the error?

- A. The template has an incorrect configuration.
- B. The software version of the template is different from the software version of the device.
- C. The changes to the template were not committed.
- D. The tag that was used to filter the templates does not match the device tag.

**Correct Answer:** D **Section: Infrastructure Services Explanation**

#### **Explanation/Reference:**

Reference: https://www.cisco.com/c/en/us/td/docs/cloud-systems-management/network-automation-and-management/dna-center/1-2-10/user\_guide/b\_cisco\_dna\_center\_ug\_1\_2\_10/b\_dnac\_ug\_1\_2\_10\_chapter\_0111.html .com

#### **QUESTION 54**

While working with software images, an engineer observes that Cisco DNA Center cannot upload its software image directly from the device. Why is the image not uploading?

- A. The device must be resynced to Cisco DNA Center.
- B. The software image for the device is in install mode.
- C. The device has lost connectivity to Cisco DNA Center.
- D. The software image for the device is in bundle mode

#### **Correct Answer:** B

**Section: Infrastructure Services Explanation**

#### **Explanation/Reference:**

Reference: https://www.cisco.com/c/en/us/td/docs/cloud-systems-management/network-automation-and-management/dna-center/1-2-10/user\_guide/b\_cisco\_dna\_center\_ug\_1\_2\_10/b\_dnac\_ug\_1\_2\_10\_chapter\_0100.html

**QUESTION 55** An engineer configured the wrong default gateway for the Cisco DNA Center enterprise interface during the install. Which command must the engineer run to correct the configuration?

- A. **sudo maglev-config update**
- B. **sudo maglev install config update**
- C. **sudo maglev reinstall**
- D. **sudo update config install**

**Correct Answer:** A **Section: Infrastructure Services Explanation**

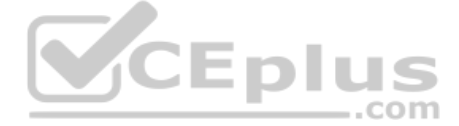

#### **Explanation/Reference:**

# **QUESTION 56**

DRAG DROP

Drag and drop the SNMP attributes in Cisco IOS devices from the left onto the correct SNMPv2c or SNMPV3 categories on the right.

**Select and Place:**

**Correct Answer:**

**Section: Infrastructure Services Explanation**

**Explanation/Reference:**

#### **QUESTION 57**

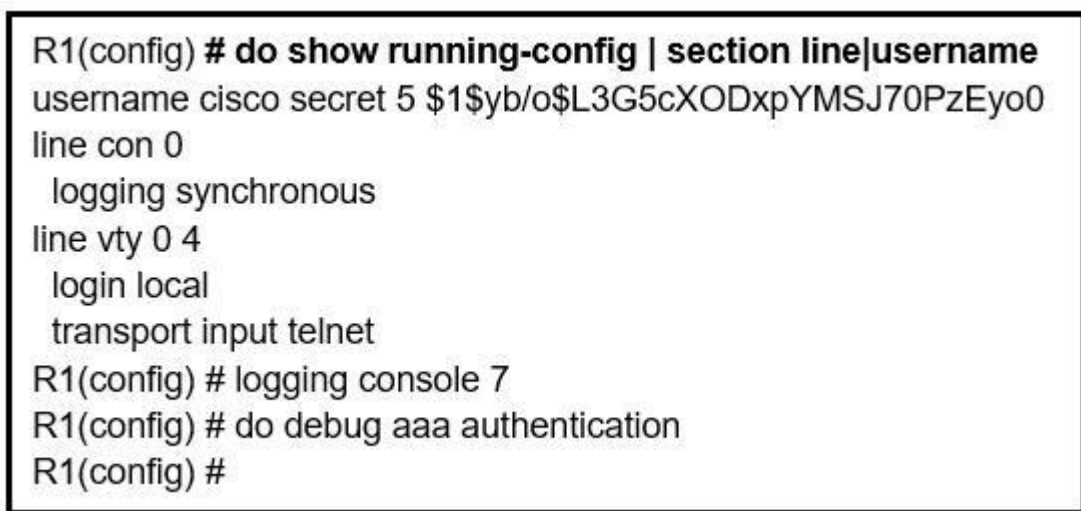

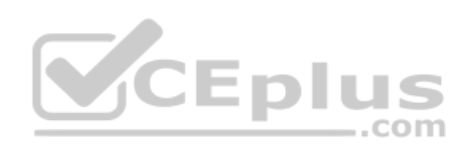

Refer to the exhibit. An administrator that is connected to the console does not see debug messages when remote users log in. Which action ensures that debug messages are displayed for remote logins?

A. Enter the **transport input ssh** configuration command.

- B. Enter the **terminal monitor exec** command.
- C. Enter the **logging console debugging** configuration command.
- D. Enter the **aaa new-model** configuration command.

**Correct Answer:** C **Section: Infrastructure Services Explanation**

**Explanation/Reference:**

#### **QUESTION 58**

snmp-server community ciscotest1 snmp-server host 192.168.1.128 ciscotest snmp-sever enable traps bgp

Refer to the exhibit. Network operations cannot read or write any configuration on the device with this configuration from the operations subnet. Which two configurations fix the issue? (Choose two.)

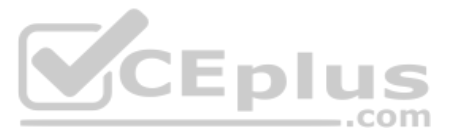

- A. Configure SNMP **rw** permission in addition to community ciscotest.
- B. Modify access list 1 and allow operations subnet in the access list.
- C. Modify access list 1 and allow SNMP in the access list.
- D. Configure SNMP **rw** permission in addition to version 1.
- E. Configure SNMP **rw** permission in addition to community ciscotest 1.

**Correct Answer:** AB **Section: Infrastructure Services Explanation**

**Explanation/Reference:**

#### **QUESTION 59**

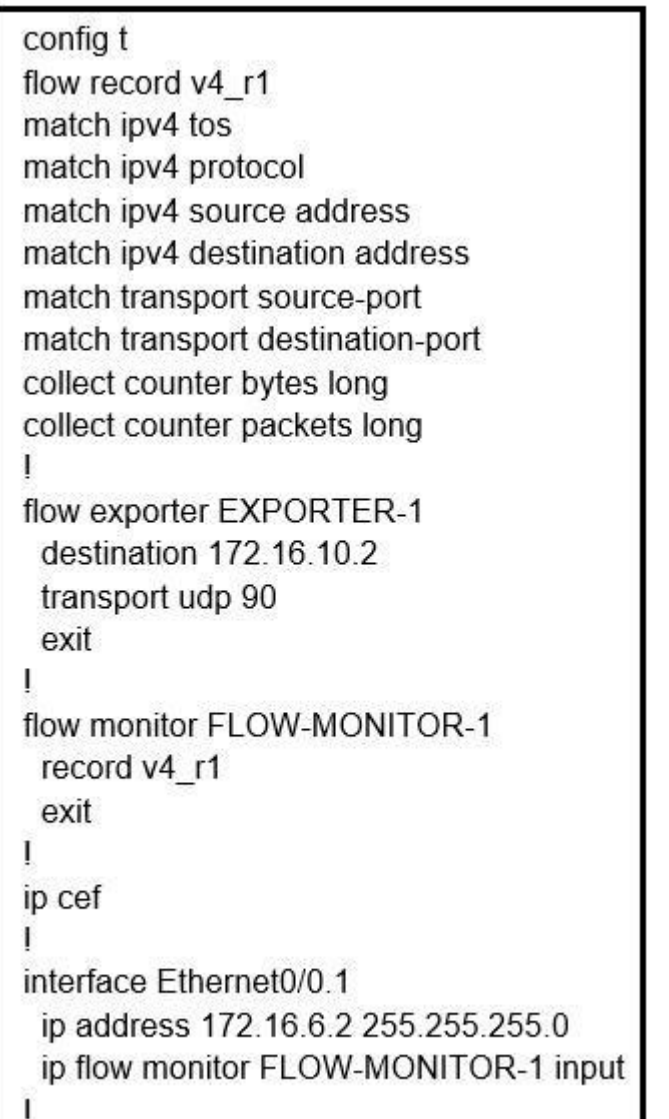

Refer to the exhibit. Why is the remote NetFlow server failing to receive the NetFlow data?

- A. The flow exporter is configured but is not used.
- B. The flow monitor is applied in the wrong direction.
- C. The flow monitor is applied to the wrong interface.
- D. The destination of the flow exporter is not reachable.

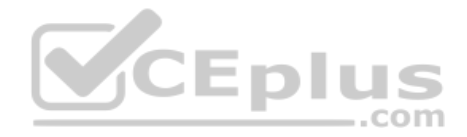

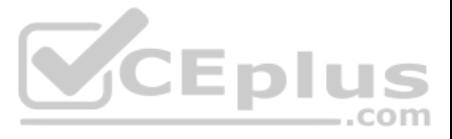

**Correct Answer:** D **Section: Infrastructure Services Explanation**

**Explanation/Reference:**

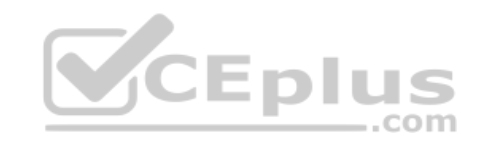

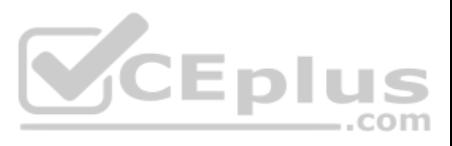